# **!!! ATENŢIE !!!**

 $\langle \cdot \rangle$ 

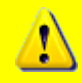

**Aceste rezolvări NU au fost aprobate de MINISTERUL EDUCAŢIEI sau altă comisie recunoscută de Ministerul Educaţiei. În consecinţă nimeni nu îşi asumă răspunderea pentru eventualele greşeli şi / sau perderi survenite în urma folosirii lor!**

**Foloseşte rezolvările pe riscul tău !!!**

Dacă găseşti greşeli sau ai nelămuriri în legătură cu o anumită rezolvare trimite-mi un e-mail pe adresa raducu@trei.ro şi voi încerca să lămuresc / corectez problema.

```
Varianta 1:
1. b 2. 13245
3. var n,x:integer;
        f:text;
       gasit:boolean;
  begin
     gasit:=false;
    assign(f,'bac.txt'); reset(f);
    write(' n= '); read(n);
     while not eof(f) do
       begin
         read(f,x);
         if x \mod n = 0 then begin
                    write(x, ' '');
                     gasit:=true;
                   end; 
       end;
     close(f);
     if gasit = false
       then write(' NU EXISTA ! ');
  end.
4. type sir=array[1..100]of integer;
  var a:sir;
       n,i:integer;
       gasit:boolean;
  function sub(v:sir;n,a:integer):integer;
  var e, i: integer;
  begin
    e:=0; for i:=1 to n do
       if v[i]<a
          then e:=e+1;
     sub:=e;
  end;
  begin
    write(' N= '); read(n);
     for i:=1 to n do
       begin
         write(' A[', i, ']= '); read(a[i]);
       end;
     repeat
       ok:=true;
        for i:=1 to n do
         if v[i]>v[i+1] then begin
```
- - - - - - - - - - - - - - - - - - - - - - - - - - - - - - - - - - - - - - - - - - - - - - - - - - - - - - - - - - -

```
 ok:=false;
                v[i]:=v[i]+v[i+1];v[i+1]:=v[i]-v[i+1];
                v[i]:=v[i]-v[i+1]; end;
   until ok;
ok:=true;
for i:=2 to n do
  if sub(v,n,v[i]) \leq i-1 then ok:=false;
if ok
   then write(' DA')
   else write(' NU');
end.
```
# **Varianta 2: 1.** d **2.** 5310153 **3.** var a:array[1..100]of integer; f:text; sortat:boolean; n, nr, i, aux:integer; begin assign(f,'nr.txt'); reset(f);  $n:=0;$  while not eof(f) do begin read(f,nr); if nr >0 then begin  $n:=n+1;$  $a[n]:=nr;$  end; end; close(f); if n=0 then write(' NU EXISTA') else begin repeat sortat:=true; for i:=1 to n-1 do  $if a[i]>a[i+1]$  then begin aux:= $a[i]$ ;  $a[i]:=a[i+1];$  $a[i+1]:=aux;$  sortat:=false; end; until sortat; for i:=1 to n do

```
- - - - - - - - - - - - - - - - - - - - - - - - - - - - - - - - - - - - - - - - - - - - - - - - - - - - - - - - - - -
                       write(a[i], ' ''); end;
  end.
4. var n,n1:integer;
  function f(a:integer): integer;
  var i,s,d:integer;
  begin
     d:=2; s:=0;
      while a>1 do
        begin
           while a mod d=0 do
            begin
               a:=a div d;
              s:=s+1; end;
         d:=d+1; end;
     f:=s;end;
  begin
     write(' n= '); read(n);
      if n<10
       then begin n1:=2; n2:=2; end
        else if n<100
                 then begin
                         n1:=n mod 10 *10 + n div 10;
                        n2 := 2; end
                 else begin
                         n1:=n mod 10 *10 + n div 10;
                         n2:=n1 mod 10 *10 + n1 div 10;
                      end;
     if (f(n)=1) and (f(n1)=1) and (f(n2)=1) then write(' DA ')
        else write(' NU ');
  end.
```

```
Varianta 3:
1. a 2. xyyy
3. var a:array[1..100]of integer;
       f:text; sortat:boolean;
       n, nr, i, aux:integer;
  begin
    assign(f,'nr.txt'); reset(f);
    n:=0; while not eof(f) do
```
4

```
 begin
          read(f,nr);
         if (nr > 99) or (nr < -99)
            then begin
                  n:=n+1; a[n]:=nr;
                  end;
        end;
     close(f);
      if n=0 then write(' NU EXISTA')
             else begin
                     repeat
                       sortat:=true;
                       for i:=1 to n-1 do
                         if a[i]>a[i+1]
                            then begin
                                  aux:=a[i];
                                  a[i]:=a[i+1];
                                  a[i+1]:=aux; sortat:=false;
                                 end;
                     until sortat;
                     for i:=1 to n do
                      write(a[i], ' '');
                   end;
  end.
4. var n ,c, i,n1,n2:longint;
  function cif(a:longint; b:byte):byte;
  var na:byte;
  begin
    na:=0; while a>0 do
        begin
         if a mod 10 = b then na:=na+1;
         a:=a div 10; end;
     cif:=na;
  end;
  begin
    write(' n= '); read(n);
    n1:=0; for i:=9 downto 0 do
     begin
       c:=cif(n,i);if (c>0) and (c \mod 2 \lt>0) then begin
                n1:=0; exit;
               end
```

```
 else if c>0 then begin
                            if c=2
                             then n1:=n1*10+i;
                            if c=4
                              then n1:=n1*100+i*11;
                           if c=6 then n1:=n1*1000+i*111;
                           if c=8 then n1:=n1*10000+i*1111;
                          end;
   end;
  n2:=n1; while n1>0 do
    begin
       n2:=n2*10+n1 mod 10;
       n1:=n1 div 10;
     end;
  writeln(n2);
end.
```
────────────────────────────────

```
Varianta 4:
```

```
1. c 2. 01111
3. var a:array[1..100]of integer;
       f:text; sortat:boolean;
       n, nr, i, aux:integer;
  begin
    assign(f,'nr.txt'); reset(f);
    n:=0; while not eof(f) do
       begin
         read(f,nr);
         if (nr < 100) 
           then begin
                 n:=n+1;a[n]:=nr;
                end;
       end;
     close(f);
     if n=0 then write(' NU EXISTA')
            else begin
                    repeat
                      sortat:=true;
                      for i:=1 to n-1 do
                       if a[i] > a[i+1] then begin
                                aux:=a[i];a[i]:=a[i+1];a[i+1]:=aux;
```

```
- - - - - - - - - - - - - - - - - - - - - - - - - - - - - - - - - - - - - - - - - - - - - - - - - - - - - - - - - - -
                                     sortat:=false;
                                   end;
                      until sortat;
                      for i:=1 to n do
                        write(a[i], ' '');
                    end;
   end.
4. var n ,c, i,n1,n2:longint;
   function cif(a:longint; b:byte):byte;
   var na:byte;
  begin
     na:=0; while a>0 do
        begin
         if a mod 10 = b then na:=na+1;
         a:=a div 10;
        end;
      cif:=na;
   end;
  begin
     write(' n= '); read(n);
     n1:=0; for i:=1 to 9 do
      begin
       c:=cif(n,i);if (c>0) and (c \mod 2 \lt>0) then begin
                   n1:=0; exit;
                end
           else if c>0 then begin
                                if c=2then n1:=n1*10+i; if c=4
                                   then n1:=n1*100+i*11;
                                if c=6 then n1:=n1*1000+i*111;
                                 if c=8
                                   then n1:=n1*10000+i*1111;
                               end;
      end;
     n2:=n1; while n1>0 do
        begin
          n2:=n2*10+n1 mod 10;
          n1:=n1 div 10;
        end;
      writeln(n2);
   end.
```
7

- - - - - - - - - - - - - - - - - - - - - - - - - - - - - - - - - - - - - - - - - - - - - - - - - - - - - - - - - - -

```
Varianta 5:
1. d 2. 7*****
3. var n:longint;
        f:text;
  begin
    assign(f,'nr.txt'); rewrite(f);
    write(' n= '); read(n);
     while n>0 do
       begin
        write(f, n, ' '');
          n:=n div 10;
       end;
     close(f);
  end.
4. var n,i:integer; gasit:boolean;
       a:array[1..100]of longint;
  function f(a:longint):longint;
  var d:longint;
  begin
    d := 2;while a mod d \leq 0 do d:=d+1;
    f:=dend;
  begin
    write(' n= '); read(n);
     for i:=1 to n do
       begin
         write(' A[', i,'] = ');read(a[i]); end;
     gasit:=false;
     for i:=1 to n do
      if f(a[i]) = a[i] then begin
                 gasit:=true;
                write(a[i], ' '');
               end;
     if not gasit
       then write(' NU EXISTA! ');
  end.
```
**Varianta 6: 1.** b **2.** 7

────────────────────────────────

```
3. var a:array[1..100]of integer;
        i,n,s:integer;
  begin
    write(' n= '); read(n);
      for i:=1 to n do
        begin
         write(' A[', i, ']= ');read(a[i]);
        end;
     s:=0;for i:=1 to n do s:=s+a[i];
      for i:=n downto 1 do begin
                               writeln(s);
                              s:=s-a[i]; end;
  end.
4. var f:text;
        n1,n2,na:longint;
  begin
    assign(f,'bac.txt'); reset(f);
    read(f,n1); na:=1; while not eof(f) do
        begin
         read(f, n2);
         if n1 < > n2 then begin
                   write(n1, ' ' , na, ' ');n1 := n2; na := 1; end
            else na:=na+1;
        end;
    write(n1, ' ' , na); close(f);
  end.
```
**Varianta 7: 1.** c **2.** 126 **3.** var a:array[1..300] of integer; n, i, aux, ii, ip:integer; begin write('  $n=$  '); read(n); for i:=1 to 3\*n do begin  $write(' A[', i, ']= ');$  $read(a[i]);$ end;

────────────────────────────────

```
ip:=0; i i:=0; for i:=1 to n do
       if ( a[i] \mod 2 = 0 ) and ( ip = 0 )
         then ip:=i;
     for i:=3*n downto 2*n+1 do
       if ( a[i] \mod 2 = 1 ) and ( ii = 0 )
          then ii:=i;
    aux:=a[i'i];a[ii]:=a[ip];a[ip]:=aux; for i:=1 to 3*n do
      write(a[i], ' '');
  end.
4. var s,n:longint;
       g:text;
  function sub(n:longint):longint;
  var x,y:longint;
  begin
    x:=1; while x<n do
       begin
          if x<5
           then x:=x+1
           else x:=2*x;
       end;
     if n>5
       then f:=x div 2
        else f:=x;
  end;
  begin
    write(' s= '); read(s); while s>1 do
       begin
        n:=f(s);write(n, ' '');
         s:=s-n; end;
  end.
```
**Varianta 8: 1.** b **2.** 2

```
 1 2 3
```
────────────────────────────────

**3.** function sub(n:byte):integer; var s,i,x:integer; begin  $s:=0;$ 

```
- - - - - - - - - - - - - - - - - - - - - - - - - - - - - - - - - - - - - - - - - - - - - - - - - - - - - - - - - - -
      for i:=1 to n do
        begin
           read(x);
          if sqrt(x) = true(sqrt(x)) then s:=s+x;
      sub:=s;
   end;
4.a. var a,b:array[1..100]of integer;
          i,j,n,m,ua:integer;
          f:text;
    begin
       assign(f,'bac.txt'); rewrite(f);
      write(' n= '); read(n);
        for i:=1 to n do
          begin
           write(' A[', i, ']= '); read(a[i]);
          end;
      write('m='); read(m);
        for j:=1 to m do
          begin
           write(' B[', j, ']= ');read(b[j]);
          end;
       i:=1; j := 1; ua:=-a[1]-b[1];
       while (i \leq n) and (j \leq m) do
          begin
            if a[i]<b[j]
               then begin
                       if ua mod 2<>a[i] mod 2
                          then begin
                                 write(f, a[i], ' '');
                                 ua:=a[i]; end;
                      i := i + 1; end
               else begin
                       if ua mod 2<>b[j] mod 2
                          then begin
                                 write(f, b[j], ' ');ua:=b[j]; end;
                      j := j + 1; end;
          end;
       while i<=n do
          begin
            if ua mod 2<>a[i] mod 2
               then begin
                      write(f, a[i], ' '');
```

```
 ua:=a[i];
               end;
       i := i + 1; end;
   while j<=m do
     begin
        if ua mod 2<>b[j] mod 2
          then begin
                 write(f, b[j], '');
                 ua:=b[j]; end;
       j := j + 1; end;
   close(f);
end.
```
**4.b.** Programul ales se bazează pe interclasarea a două siruri ordonate anterior. La fiecare pas va copia in fisier cea mai mica valoare dintre a[i] şi b[j] numai daca difere de paritatea celei anterioare, avansând cu o poziţie într-unul din şiruri.

────────────────────────────────

Programul este eficient din punc de vedere al timpului de execuție deoarece citeşte o singură dată numerele, nu apelează la metode de sortare ci scrie direct, parcurgând o singura data fiecare sir, valorile cerute.

#### **Varianta 9:**

```
1. b 2. 1
3. procedure sub(n:integer;k:integer);
  var i:integer;
  begin
     for i:=n downto 1 do
      write(n*k);
  end;
4.a. var f:text;
         a:array[1..1000]of boolean;
         x,i:longint;
   begin
      assign(f,'bac.txt'); reset(f);
      while not eof(f) do
        begin
          read(f, x);
           if x<1000
            then a[x]:=true;
        end;
       i:=999;
      while a[i] and (i>0) do i:=i-1;
      write(i, ' '); i:=i-1;
```

```
while a[i] and (i>0) do i:=i-1;
  write(i, ' '');
   close(f);
end.
```
**4.b.** Folosesc un sir pentru a reţine numerele mai mci de 1000 care apar in fisier apoi parcurgand sirul de la sfarsit spre inceput afişez primele două valori care nu s-au gasit in fisier (au in sir false)

────────────────────────────────

Programul este eficiend din punct de vedere al timpului de executare deoarece citeşte numai o dată datele din fişier.

### **Varianta 10:**

```
1. a 2. 5
3. procedure sub(n:integer; var a,b:integer);
  var prim:boolean;
       d:integer;
  begin
    a:=0; b:=0; while (a=0) or (b=0) do
       begin
         prim:=true;
         for d:=2 to n div 2 do
           if n mod d = 0 then prim:=false;
         if prim
            then if a=0
                  then a:=n
                   else b:=n;
        n:=-1; end;
  end;
4.a) var p:array[1..9999]of integer;
         f:text;
         t,v,c:integer;
   begin
      assign(f,'produse.txt'); reset(f);
       while not eof(f) do
        begin
          read(f,t,v, c);
          p[t]:=p[t]+v*c; end;
       close(f);
       for t:=1 to 9999 do
        if p[t]>0 then writeln(t,' ',p[t]);
   end.
```
**4.b)** Pentru fiecare produs t, în șirul p pe poziția t voi reține produsul dintre cantitatea şi preţul unui produs. La final afişez numai tipurile de produse care au valoarea p[t]>0

- - - - - - - - - - - - - - - - - - - - - - - - - - - - - - - - - - - - - - - - - - - - - - - - - - - - - - - - - - -

Programul este eficient deoarece nu foloseste structuri de date pentru a retine toate elementele şirului (toate datele despre produse) şi fişierul de intrare este citit o singură data. În concluzie programul consumă puţină memorie şi este rapid.

# **Varianta 11:**

```
1. b 2. 1
```
**3.a.** Citim pe rând câte un număr din fişier. Dacă numărul nou citi este mai mare decât maximul de pâna atunci il reţinem ca fiind maxim. După fiecare citire afişăm maximul.

────────────────────────────────

Programul este eficient din punct de vedere al timpului de execuție deoarece citeste o singura data numerele din fisier și nu reține toate numerele deci este eficient si din punct de vedere al spaţiului de memorie utilizat.

```
3.b. var f:text;
         n,i,x,xm:longint;
    begin
      xm:=0;assign(f,'numere.txt'); reset(f);
       readln(f,n);
       for i:=1 to n do begin
                           read(f, x);
                            if xm<x
                               then xm:=x;
                           write(xm, ' '');
                         end;
       close(f);
    end.
4. var i,n,c,x:longint;
  function sum(x:longint):integer;
  var s,d:longint;
  begin
    s:=1;
      for d:=2 to x div 2 do
       if x \mod d = 0 then s:=s+d;
      sum:=s+x;
  end;
  begin
    write(' n= '); read(n);
     c:=0;
```

```
 for i:=1 to n do
     begin
      write(' nr= '); read(x);
      if (sum(x)=x+1) and (x>1) then c:=c+1;
     end;
  write(' c= ', c);
end.
```
# **Varianta 12:**

- **1.** c **2.** 2+2+2+3; 2+2+5; 2+7
- **3.a)** Mă bazez pe algoritmul interclasarii a două şiruri. Pâna când nu am terminat de citi valorile din ambele fisiere citesc noi valor apoi afisez valoarea mai mica dintre cele două si divizibilă cu 5.

────────────────────────────────

Programul este eficient deoarece nu reține toate elementele celor două fișiere ci numai câte o valoare, pe rând, deci consumă puţnnă memorie şi percurge fişierele o singură data deci este rapid.

```
3.b) var f,g:text;
          x,y:longint;
    begin
       assign(f,'nr1.txt'); reset(f);
       assign(g,'nr2.txt'); reset(g);
       x:=0; y:=0;while not ( eof(f) and eof(q) ) do
          begin
             if x=y
                 then begin
                          if not eof(f)
                           then read(f(x);
                          if not eof(g)
                           then read(g,y);
                       end
                 else if x<y
                          then begin if not eof(f)
                                         then read(f, x);
     end and state of the state of the state of the state of the state of the state of the state of the state of th
                          else if not eof(g)
                                then read(q, y);
            if (x < y) and (x \mod 5=0)then write(x,' ');
            if (y \le x) and (y \mod 5=0)then write(y, ' '');
          end;
       if (x < y) and (y \mod 5=0)then write(y);
       if (x>y) and (x \mod 5=0)
```

```
then write(x);
       close(f); close(g);
    end.
4. var n,i,ne,x:longint;
       ok:boolean;
  begin
    write(' n= '); read(n);
    ne:=0:
      for i:=1 to n do
       begin
          read(x);
          ok:=true;
          while x>9 do
            begin
             if x mod 10 \le x div 10 mod 10 then ok:=false;
             x:=x div 10;
            end;
          if ok
            then ne:=ne+1;
       end;
     write(' Numere cu toate cifrele egale: ',ne);
  end.
```
────────────────────────────────

# **Varianta 13: 1.** d **2.** 6 **3.** var p,mg,n:integer; begin write('  $n=$  '); read(n);  $mg := 0; p := 0;$  while p<n do begin  $mg:=mq+1;$  p:=p+mg; end;  $write(p-n+1);$ end. **4.** var f,g:text; nr:longint; procedure P(var n:longint; c:byte); var i:integer;  $s, s2:$ string $[10]$ ; begin  $str(n,s); str(c,s2);$ for i:=1 to length(s) do

- - - - - - - - - - - - - - - - - - - - - - - - - - - - - - - - - - - - - - - - - - - - - - - - - - - - - - - - - - -

```
if s[i]=s2then delete(s,i, 1);
   val(s,n,i);
end;
begin
  assign(f,'bac.in'); reset(f);
  assign(g,'bac.out'); rewrite(g);
   while not eof(f) do
     begin
       read(f,nr);
      P(nr,1); P(nr,3);
      P(nr,5);P(nr,7); P(nr,9);
       if nr>0 then write(g,nr,' ');
     end;
   close(f);
   close(g);
end.
```
## **Varianta 14:**

```
1. b 2. 72
3. var a:array[0..9]of integer;
      c, i, j:byte;
       n:integer;
  begin
    write(' n= '); read(n);
    write(' Introduceti cifrele: ');
     for i:=1 to n do begin
                         read(c);
                         a[c]:=a[c]+1; end;
     for i:=0 to 9 do
       for j:=1 to a[i] do
        write(i, ' '');
  end.
4. var c,sp,x,s:integer;
       f:text;
  begin
    \text{assign}(f, 'bac.txt'); \text{reset}(f);c:=0; sp:=0;
     while not eof(f) do
       begin
         read(f, x);
```
- - - - - - - - - - - - - - - - - - - - - - - - - - - - - - - - - - - - - - - - - - - - - - - - - - - - - - - - - - -

```
write(x, ' ' ); c:=c+1;
      if c mod 5 = 0 then writeln;
      s:=0; while x<>0 do begin
                         s:=s+x mod 10;
                        x:=x div 10;
                       end;
      if s \mod 2 = 0 then sp:=sp+1;
     end;
   writeln; write(sp);
   close(f);
end.
```
#### **Varianta 15:**

```
1. b 2. 85
3. var nr div max, nr div, i,j,nd,n:integer;
  begin
    write(' n= '); read(n);
    nr div max:=0; nr div:=0;
     for i:=1 to n do
       begin
        nd:=0; for j:=1 to i do
          if i mod j = 0 then nd:=nd+1;
         if nd>nr_div
           then begin
                 nr div:=nd;
                 nr_div_max:=i;
                end;
       end;
    write(nr div max);
  end.
```
- **4.a.** Pornesc la citirea fisierului. Pentru fiecare umar citit verific daca este prim sau nu. In cazul in care am mai descoperit un numar prim salvez numarul prim anterior descoperit in.variabila pp si noul numar prim in variabila up. La final verific daca am gasit cel putin doua numere prime si afisez datele in consecinţă. Programul este eficient din punct de vedere al timpului de executie deoarece numerele sunt citite si imediat prelucrate ne fiind necesare alte citiri ulterioare. Programul este eficient din punct de vedere al memoriei consumate deoarece nu foloseste structuri pentru a retine numerele.
- **4.b.** var pp,up,i,x:integer; prim:boolean;

```
 f:text;
begin
  assign(f,'bac.in'); reset(f);
  up:=0; while not eof(f) do
     begin
      read(f,x);
       prim:=true;
       for i:=2 to x div 2 do
        if x \mod i = 0 then prim:=false;
       if prim then begin
                       pp:=up;
                       up:=x;
                     end;
     end;
   close(f);
   if pp>0
     then write(pp,' ',up)
     else write('Numere prime insuficiente');
end.
```
────────────────────────────────

## **Varianta 16:**

**1.** d **2.** 77755, 77757, 77777

```
3. type sir=array[1..100]of integer;
```

```
function multiplu(a:sir; n,k:integer):integer;
  var c, i: integer;
  begin
    c:=0; for i:=1 to n do
       if (a[i] \mod k=0) and (a[i] \mod 10=k) then c:=c+1;
     multiplu:=c;
  end;
4. var a:array[0..9]of integer;
       f:text;
       n:longint;
       c,i,j:integer;
  begin
    assign(f,'numere.txt'); reset(f);
     while not eof(f) do
       begin
         read(f, n);
          while n>0 do begin
                         c:=n mod 10;
```
- - - - - - - - - - - - - - - - - - - - - - - - - - - - - - - - - - - - - - - - - - - - - - - - - - - - - - - - - - -

```
a[c]:=a[c]+1; n:=n div 10;
                      end;
     end;
   for i:=9 downto 0 do
    for j:=1 to a[i] do
       write(i);
   close(f);
end.
```

```
Varianta 17:
1. c 2. 12347, 12346, 12345
3. type sir=array[1..100]of integer;
  function interval(a:sir; n, k:integer):integer;
  var c, i: integer;
  begin
    c:=0; for i:=1 to n do
      if (a[i] \ge a[1]) and (a[i] \le a[n]) then c:=c+1;
     interval:=c;
  end;
```
**4.a**. Se ovbserva ca numerele aflate inaintea unui numar k intr-un sir ordonat sunt toate mai mici decât numarul k. Bazându-ne pe această observaţie vom număra câte numere sunt mai mici decât primul numar din fisier.

Programul este eficient din punct de vedere al timpului de executie deoarece numerele sunt citite o singura data si imediat prelucrate şi nu se apeleaza la metode de ordonare.

Programul este eficient din punct de vedere al memoriei utilizate deoarece nu foloseşte structuri de date pentru a retine valorile ci imediat ce citeşte un număr îl şi prelucrează

```
4.b. var f:text;
         n,i,c,nr,x:integer;
    begin
      assign(f,'numere.txt'); reset(f);
      c:=1;read(f, n); read(f, nr); for i:=2 to n do begin
                           read(f,x);
                            if x<nr
                              then c:=c+1;
                         end;
      write(c); close(f);
```
- - - - - - - - - - - - - - - - - - - - - - - - - - - - - - - - - - - - - - - - - - - - - - - - - - - - - - - - - - -

end.

```
Varianta 18:
1. b 2. 11101, 11110, 11111
3. function count(v:sir; n:byte):byte;
  var i,ne,s:integer;
  begin
    ne:=0; s:=0; for i:=1 to n do
      s:=s+v[i] for i:=1 to n do
      if v[i]\rangle = s/n then ne:=ne+1;
     count:=ne;
  end;
```
**4.a.** Numar câte numere sunt strict mai mari decât k şi, în acelaşi timp, verific dacă se gaseşte valoarea k printre numerele din fişier. In finalul programului afişez rezultatul (pozitia in care se gaseşte numarul sau mesajul adecvat după caz).

────────────────────────────────

Programul este eficiane din punct de vedere al memoriei utilizate şi al timpului de execuţie deoarece după fiecare citire a unui numar acesta este prelucrat ne mai fiind necesare alte citiri, nu se folosesc ordonari iar valorile nu sunt retinute in siruri (nu se folosesc structuri de date)

```
4.b. var k,nr,c,x:integer;
         gasit:boolean;
         f:text;
    begin
      assign(f,'numere.txt'); reset(f);
      write(' k='); read(k);
       c:=1; gasit:=false;
       while not eof(f) do
         begin
          read(f, x);
           if x>k
             then c:=c+1;
           if x=k
             then gasit:=true;
         end;
       if gasit
         then write(c)
         else write('nu exista');
       close(f);
    end.
```
# **Varianta 19:**

```
1. a 2. 10349, 10352, 10354
3. type sir=array[1..100]of real;
  procedure aranjare(var v:sir; n:byte);
  var i,j:byte; aux:real;
  begin
    i:=1; j:=n;while i<i do
       begin
        while (i< j) and (v[i]<0) do i:=i+1;while (i < j) and (v[j] > 0) do j := j-1;
         if i<j
           then begin
                 aux:=v[i];v[i]:=v[i];v[i]:=aux; end;
       end;
  end;
```
**4.a**. Citesc doua numere (câte unul din fiecare fişier) apoi pana nu am terminat de prelucrat numerele din ambele fişiere scriu la ecran cel mai mic dintre ultimele doua citite apoi mai citesc inca unul din fisierul corespunzător. Daca ambele numere sunt egale atunci afişez unul din ele si apoi citesc din fiecare fişier câte un număr.

Programul este eficient din punct de vedere al memoriei utilizate şi al timpului de execuţie deoarece citeşte o singură data numerele, nu foloseşte structuri de date şi nici ordonări / sortari.

```
4.b. var f,g:text;
         n,m,i,j,x,y:longint;
    begin
      assign(f,'nr1.txt'); reset(f);
      assign(q, 'nr2.txt'); reset(q);
      read(f, n); read(q, m);i := 1; j := 1;read(f, x); read(g, y);while (i \le n) or (i \le m) do
         begin
          if (x=y) then begin
                    write(x, ' '');
                    if not eof(f) then read(f, x)
                                     else x:=maxlongint;
                    if not eof(q) then read(q, y)
                                     else x:=maxlongint;
                    i := i+1; j := j+1; end;
```

```
 if x<y
          then begin
                 write(x, ' '');
                 if not eof(f) then read(f, x)
                                  else x:=maxlongint;
                 i := i + 1; end;
        if x>y
          then begin
                 write(y, ' ');
                 if not eof(q) then read(q, y)
                                   else y:=maxlongint;
                 j := j + 1; end;
     end;
   close(f);
   close(g);
end.
```
────────────────────────────────

#### **Varianta 20:**

```
1. c 2. 35789, 35679, 35678
3. type sir=array[1..100]of real;
  procedure nule(var v:sir; n:byte);
  var i,j:byte; aux:real;
  begin
    i:=1; j:=n;while i<i do
       begin
        while (i < j) and (v[i] < 0) do i := i + 1;while (i < j) and (v[j]=0) do j := j-1;
         if i<j
            then begin
                  aux:=v[i];v[i]:=v[i];v[i]:=aux; end;
       end;
  end;
```
**4.a**. Citesc doua numere (câte unul din fiecare fişier) apoi pana nu am terminat de prelucrat numerele din ambele fişiere scriu la ecran unul dintre ultimele doua citite numai dacă sunt egale apoi mai citesc inca unul din fiecare fisier. Dacă numerele nu sunt egale atunci citesc din fişierul corespunzător un număr nou.

Programul este eficient din punct de vedere al memoriei utilizate şi al timpului de execuţie deoarece citeşte o singură data numerele, nu foloseşte structuri de date şi nici ordonări / sortari..

```
4.b. type sir=array[1..100]of real;
    var f,g:text;
         n,m,i,j,x,y:longint;
    begin
      assign(f,'nr1.txt'); reset(f);
      assign(q, 'nr2.txt'); reset(q);
      read(f, n); read(q, m);i := 1; j := 1;read(f, x); read(g, y); while (i<=n) or (j<=m) do
         begin
           if (x=y) then begin
                    write(x, ' '');
                    if not eof(f) then read(f, x)
                                     else x:=maxlongint;
                     if not eof(g) then read(g, y)
                                     else x:=maxlongint;
                     i := i + 1; i := j + 1; end;
            if x<y
              then begin
                    if not eof(f) then read(f, x)
                                     else x:=maxlongint;
                     i := i + 1; end;
           if x>y
              then begin
                     if not eof(g) then read(g, y)
                                     else y:=maxlongint;
                     j := j + 1; end;
         end;
       close(f);
       close(g);
    end.
```
## **Varianta 21:**

**1.** c **2.** 3

────────────────────────────────

```
3. function i_prim(n:integer):integer;
  var p1, p2, i: integer;
       prim:boolean;
  begin
    p1:=n+1; repeat
      p1:=p1-1; prim:=true;
       for i:=2 to p1 div 2 do
```

```
- - - - - - - - - - - - - - - - - - - - - - - - - - - - - - - - - - - - - - - - - - - - - - - - - - - - - - - - - - -
          if p1 \mod i = 0 then prim:=false;
      until prim;
     p2:=n-1; repeat
       p2:=p2+1; prim:=true;
         for i:=2 to p2 div 2 do
          if p2 \mod i = 0 then prim:=false;
      until prim;
     i prim:=p2-p1;
   end;
4.a. var a:array[1..10000]of integer;
          f:text;
          s,i,j,k,n,pn,un:integer;
          med:real;
    begin
       assign(f,'bac.txt'); reset(f);
       s:=0; readln(f,n,k);
       for i:=1 to n do read(f, a[i]);
        for i:=1 to k do
          begin
            s:=s+a[i];
          end;
      med:=s / k;i := 1;for j:=2 to n-k+1 do
          begin
            s:=s-a[j-1]+a[j+k-1];
            if (s/k) > med
               then begin
                      med:=s/k;i := j; end;
          end;
        write(i);
        close(f);
    end.
```
**4.b.** Citesc toate numerele într-un sir, fac suma primelor k numere apoi pentru rest uscad primul numar si adaug ultimul pentru aface o noua sumă. Dacă media aritmetica noua este mai mare decât cea initiala atunci salvez indicele noii medii aritmetice.

**M**etoda este eficientă din punct de vedere al timpului de executare deoarece numerele sunt prelucrate o singura data (intr-o singură parcurgere a şirului)

────────────────────────────────

# **Varianta 22:**

```
1. a 2. ABACABA
3. var k,n:integer;
  function nz(n:integer):integer;
  var nr2, nr5, x, i: integer;
  begin
     nr2:=0; nr5:=0;
     for i:=2 to n do
       begin
        x:=i:
          while x mod 2=0 do
            begin
              nr2:=nr2+1;
             x:= x \div 2; end;
          while x mod 5=0 do
           begin
              nr5:=nr5+1;
             x:= x div 5;
            end;
       end;
     if nr2<nr5
        then nz:=nr2
        else nz:=nr5 ;
  end;
  begin
    write('k= '); read(k);n:=1;while nz(n) < k do n:=n+1;
    write(n, '!);
  end.
4. var a,b,i,n,p:integer;
        f:text;
  begin
    assign(f,'bac.txt'); reset(f);
     read(f,n);
     for i:=1 to n do
       begin
         readln(f, a, b);
        p:=2;while p < b do p := p * 2;
         if p div 2 >=athen write (p \div 2, ' '')else write(0, ' '');
        end;
     close(f);
  end.
```

```
Varianta 23:
1. d 2. 9
3. type sir=array[1..100]of integer;
  var n, i: integer;
        x:sir;
  procedure shift(var a:sir;n:integer);
  var aux, i: integer;
  begin
    aux:=a[1]; for i:=1 to n-1 do
       a[i]:=a[i+1];
     a[n]:=aux;
  end;
  begin
    write(' n= '); read(n);
     write(' Elementele lui x sunt....');
     for i:=1 to n do
        read(x[i]); for i:=n downto 2 do
        shift(x,i);
     for i:=1 to n do
      write(x[i], ' '');
  end.
4. var a,b:array[1..10]of integer;
        i,j,n:integer;
       ok:boolean;
        f:text;
  begin
    assign(f,'bac.txt'); reset(f);
     read(f,n);
    for i:=1 to n do readln(f,a[i],b[i]);
     for i:=1 to n do
       begin
          ok:=true;
          for j:=1 to n do
            begin
             if (a[j]\langle a[i]) and (b[j]\rangle b[i]) then ok:=false;
             if (a[i] > a[i]) and (b[j] < b[i]) then ok:=false;
```
if  $(a[j] < a[i])$  and  $(a[i] < b[j])$ 

if  $(a[i]\langle b[i])$  and  $(b[i]\rangle b[i])$ 

then ok:=false;

then ok:=false;

 end; if ok

```
────────────────────────────────
```

```
- - - - - - - - - - - - - - - - - - - - - - - - - - - - - - - - - - - - - - - - - - - - - - - - - - - - - - - - - - -
           then writeln(a[i],' ',b[i]);
        end;
      close(f);
  end.
Varianta 24:
1. a 2. f(17)=3 f(22)=23. type sir=array[1..100]of integer;
  var x:sir; M:real;
       n,i,min,max,sum:integer;
  procedure P(n:integer; x:sir; var
  mini,maxi,sum:integer);
  begin
    mini:=x[1];
     for i:=1 to n do
        if x[i]<mini
          then mini:=x[i];
    maxi:=x[1]; for i:=2 to n do
        if maxi<x[i]
          then maxi:=x[i];
    sum:=0; for i:=1 to n do
        sum:=sum+x[i];
  end;
  begin
    write(' n= '); read(n);
     write(' Introdu alorile: ');
     for i:=1 to n do
       read(x[i]); P(n,x,min,max,sum);
    M:=(sum-min-max)/(n-2);write(M:0:3);end.
4. var v:array[1..30000]of integer;
        n,a,b,i,min:integer;
        f:text;
  begin
    assign(f, 'bac.txt'); reset(f); read(f,n);
     for i:=1 to n do
       read(f, v[i]); read(f,a,b);
    min:=b+1; for i:=1 to n do
       if (v[i] \le min) and (v[i] \ge a) then min:=v[i];
```

```
 if min>b
       then write(' NU ')
       else write(min);
     close(f);
  end.
Varianta 25:
1. d 2. a. f(16)=0 b. 95
3. procedure f(n:integer; a:sir; var k:longint);
  var i:integer; ok:boolean;
  begin
    k:=0; ok:=false; for i:=n downto 1 do
      if a[i] \mod 2 = 0 then begin
                k:=k*10+a[i]; ok:=true;
               end;
     if not ok then k:=-1;
  end;
4.a. var f:text;
        x:real;
        p,n1,n2:longint;
   begin
     assign(f,'numar.txt'); reset(f);
     read(f,x); p:=1;
       while x<>trunc(x) do begin
                             x:=x*10;p:=p*10; end;
     n1:=trunc(x);
     n2:=p; while n1<>n2 do
         if n1>n2
           then n1:=n1-n2
           else n2:=n2-n1;
      write(trunc(x) div n1, ' ', p div n2);
       close(f);
   end.
```
**4.b.** Programul inmulţeşte valoarea citita cu 10 până când aceasta devine întreagă, calculând simultan si puterea lui 10 corespunyatoare numărului de inmulţiri efectuate. La final determina c.m.m.d.c -ul celor doua numere intregi şi afişează numerele impărţite la cmmdc.

Programul este efficient deoarece nu foloseşte liste sau alte structuri pentru determiinarea valorilor solicitate iar acestea vor fi determinate in cel mai scurt timp

────────────────────────────────

```
Varianta 26:
1. b 2. 84211211
3. var i,k,n:integer;
  begin
    write(' n= '); read(n);
    write(' k= '); read(k);
     for i:=k downto 1 do
      write(n * i, ' '');
  end.
4. type sir=array[1..100]of integer;
  var v:sir;
       n,i,ant,na:integer;
        f:text;
  procedure sterge(var v:sir;var n:integer; i,j:integer);
  var k:integer;
  begin
     for k:=i to n-j+i-1 do
      v[k]:=V[k+j-i+1]; for k:=n+j-i+1 to n do
      v[k]:=0;n := n - (j - i + 1);
  end;
  begin
    assign(f,'numere.txt'); reset(f);
     read(f,n);
    for i:=1 to n do read(f,v[i]);
    ant:=v[1]; na:=0;i := 1; while i<=n do
       begin
         while (v[i]=ant) and (i<=n) do
             begin
              i := i + 1; na:=na+1;
             end;
          if na>1
            then begin
                   ant:=v[i];
                  sterge(v,n,i-na+1,i-1);
                  i:=i-na+1;
                  na:=1; end
            else ant:=v[i];
         i := i + 1; end;
     for i:=1 to n do write(v[i], ' ');
  end.
```

```
- - - - - - - - - - - - - - - - - - - - - - - - - - - - - - - - - - - - - - - - - - - - - - - - - - - - - - - - - - -
```

```
Varianta 27:
1. c 2. 17263544444
3. function nreal(x,y:integer):real;
  var y1:real;
  begin
    y1:=y; while y1>1 do
      y1 := y1 / 10; nreal:=x+y1;
  end;
4.a. var f:text;
       un,pn:real;
       n,i,ne:integer;
  begin
    assign(f,'numere.in'); reset(f);
     ne:=maxint;
     read(f,n);
     read(f,un);
     for i:=2 to n do
       begin
         pn:=un;
         read(f,un);
         if (ne>trunc(un)-trunc(pn)+1) and (pn=trunc(pn)) 
           then ne:=trunc(un)-trunc(pn)+1;
          if (ne>trunc(un)-trunc(pn)) and (pn<>trunc(pn))
           then ne:=trunc(un)-trunc(pn);
       end;
     write(ne);
     close(f);
  end.
```
**4.b.** Ştiind că numerele sunt ordonate crescător vom determina numai pentru perechiile de elemente aflate pe poziţii cunsecutive (restu nu mai este necesar) numărul de valori intregi. La final afişăm valoarea minimă determinata.

────────────────────────────────

Programul este eficient din punct de vedere al memoriei utilizate fiindca nu se retin toate elementele citite ci imediat ce un număr este citit este și pelucrat.

**Varianta 28: 1.** a **2.** 5 **3.** var a:array[1..10000]of real; n,i,c:integer;

```
 s:real;
  begin
    write(' N= '); read(n);
     for i:=1 to n do
       begin
         write(' A[', i, ']=');read(a[i]); end;
    s:=0;
      for i:=1 to n do
       s:=s+a[i];c:=0; for i:=1 to n do
       if a[i] = (s-a[i]) / (n-1) then c:=c+1;
    write(' c= ', c);
  end.
4. var a:array[1..10000]of integer;
        n,i,d1,d2,map:integer;
        gasit:boolean;
        f:text;
  function primul(a:integer):integer;
  var d:integer;
  begin
    d := 2;while a mod d \leq 0 do d:=d+1;
     primul:=d;
  end;
  begin
    assign(f,'numere.in'); reset(f);
     readln(f,n);
     for i:=1 to n do
       read(f,a[i]);
     gasit:=false; map:=0;
      for i:=1 to n do
        begin
          d1:=primul(a[i]);
         d2 := a[i] div d1;
         if (primul(d1)=d1) and (primul(d2)=d2) and (a[i] > map)
            then begin
                    gasit:=true;
                  map:=a[i]; end;
        end;
      if gasit
        then write(' DA ',map)
        else write(' NU ');
  end.
```
- - - - - - - - - - - - - - - - - - - - - - - - - - - - - - - - - - - - - - - - - - - - - - - - - - - - - - - - - - -

```
Varianta 29:
1. c 2. 1231210123
3. function multiplii(a,b,c:integer):integer;
  var i, m:integer;
  begin
    m:=0; for i:=a to b do
      if i mod c = 0 then m:=m+1;
     multiplii:=m
  end;
4.a. var a,b:array[1..100]of integer;
         n,m,i,j,s:integer;
         ok:boolean; f:text;
    begin
      assign(f,'numere.in'); reset(f);
      readln(f,n,m); for i:=1 to n do
        read(f,a[i]);
       for i:=1 to m do
        read(f, b[i]);i := 1; j := 1; ok:=true;
       while (j<=m) and (ok) do
         begin
          s:=0;while (s < b[j]) and (i < = n) do
             begin
              s:=s+a[i];
              i := i + 1; end;
          if s <> b[j] then ok:=false;
          j := j + 1; end;
       if ok
         then write(' DA ')
         else write(' NU ');
    end.
```
**4.b.** Dupa citirea calori doi vectori incep analiaza acestora astfel: In variabila s adun valori ale primului sir (începând cu primul element) cât timp suma este mai mica decât valoarea curenta a sirului b (iniţial prima). Cand aceasta conditie devine falsa verific dacă suma este diferită de valoarea curenta din şirul b. În caz afirmativ ma opresc fiindca nu se poate face reducerea. În caz negativ anulez suma, trec la urmatorul element in b si continu procedeul descris anterior.

────────────────────────────────

Programul este eficient din punct de vedere al timpului de executare deoarece atat vectorul a cat si sirul b sunt parcursi o singura data ne mai fiind necesare intoarceri.

```
Varianta 30:
1. a 2. 123443442344344
3. type sir=array[1..100]of integer;
  function suma (v:sir; n, i, j:integer):integer;
  var s,i1:integer;
  begin
    s:=0; for i1:=1 to i-1 do
      s:=s+v[i1]; for i1:=j+1 to n do
      s:=s+v[i1];
     suma:=s;
  end;
4.a. var f:text;
         a:real;
         n,i,c,upi:integer;
   begin
      assign(f,'numere.in'); reset(f);
       readln(f,n);
      c:=0; upi:=0;
       for i:=1 to n do
         begin
           read(f,a);
           if trunc(a)>upi
             then begin
                    upi:=trunc(a);
                   c:=c+1; end;
         end;
      write(' numar de intervale= ', c);
   end.
```
**4.b.** Ma bazez pe faptul ca numerele sunt ordonate crescator si dupa ce citesc un numar determin imediat din ce interval face parte. Daca este vorba despre un interval nou il numar.

 Programul este eficient din punct de vedere al timpului de executare deoarece numerele se citesc o singura data iar imediat după citire acestea sunt si prelucrate. Programul este eficient din punct de vedere al memoriei utilizate deoarece nu retine toate numerele ci numai cate unu, imediat după ctire facand si prelucrarea valorii.

- - - - - - - - - - - - - - - - - - - - - - - - - - - - - - - - - - - - - - - - - - - - - - - - - - - - - - - - - - -

```
Varianta 31:
1. c 2. 681012108
3. type sir:array[1..100]of integer;
  function suma (x:sir; n, m: integer): integer;
  var i:integer;
  begin
     repeat
       ok:=true;
        for i:=1 to n-1 do
         if x[i] > x[i+1] then begin
                  aux:=x[i];x[i]:=x[i+1];x[i+1]:=aux; ok:=false;
                 end;
     until not ok;
    s:=0; for i:=1 to m do
      s:=s+x[i]; suma:=s;
  end;
4. var f:text;
       x,y,x1,y1,i,n:integer;
  begin
    assign(f,'numere.txt'); reset(f);
     readln(f,n);
    x1:=-100; y1:=100; for i:=1 to n do
       begin
         readln(f, x, y);
          if x1<x
           then x1:=x;
          if y1>y
            then y1:=y;
        end;
     if x1 \leq y1then write(x1, ' ', y1) else write(0);
```
──────────────────────────────── **Varianta 32:**

end.

```
3. function nr_prim(x:integer):integer;
  var i,d:integer;
       prim:boolean;
  begin
     prim:=false;
     while not prim do
       begin
        x:=x+1; prim:=true;
         for d:=2 to x div 2 do
            if x mod d=0
              then prim:=false;
        end;
    nr prim:=x;
  end;
4. var f:text;
        min1, min2:integer;
        nr:longint;
  begin
     assign(f,'numere.txt'); reset(f);
      min1:=1000; min2:=1000;
      while not eof(f) do
        begin
          read(f, nr);
         if (nr div 100 = 0) and (nr div 10 \le 0) and (nr<min2)
            then begin
                    min1:=min2;
                    min2:=nr;
                  end;
        end;
     write(min1,' ',min2);
  end.
```
# **Varianta 33:**

**1.** b **2.** re(1)=10; re(14)=3

────────────────────────────────

```
3.a. function max_cif(x:sir; n:integer):integer;
    var m, i: integer;
    begin
        m:=-10000;
         for i:=1 to n do
           if( (x[i] > m) and (x[i]/1000=0) and (x[i]/100 < > 0) )
               then m:=x[i];
        max \text{cif} := m;end;
```
**3.b.** type sir=array[1..100]of integer;
```
var n, m, i, j: integer;
     x,y:sir;
     f:text;
function max cif(x:sir; n:integer):integer;
var m, i: integer;
begin
    m:=-10000; for i:=1 to n do
      if( (x[i] > m) and (x[i]/1000=0) and (x[i]/100 < > 0))
         then m:=x[i];
    max cif := m;end;
begin
    m:=0;assign(f, 'numere.txt'); reset(f);
     read(f,n);
     for i:=1 to n do
       begin
           for j:=1 to n do
            read(f, x[j]);
         m: = m+1;y[m]:=max cif(x,n);
       end;
    m:=max cif(y,n);
     if (m<>-10000)
        then write(m)
        else write(0);
end.
```
**3.c.** Programul citeste, pe rând, câte n elemente din fişier, apoi apeleaza functia max\_cif memorând în continuare numai valoarea maximă. La final mai apelam o data functia pentru a determina cea mai mare valoare dintre toate numerele. Programul este eficient fiindcă nu retine toate numerele ci pe rand numai cate o linie de n numere, astfel economisindu-se memorie.

────────────────────────────────

```
Varianta 34:
```
**1.** a **2.** 3, 4 (oricare două nr consecutive, primul impar)

```
3.a. function max(a:sir; n:integer):integer;
   begin
        if(a[2]-a[1]>0)
          then max := a[n]else max := a[1];end;
```
**3.b.** Deoarece numerele sunt în progresie aritmetica rezulta ca numerele sunt ordonate crescator sau descrescator în functie de ratie (pozitiva sau negativă). Daca ratia este pozitivă cel mai mare termen este ultimul din progresie, iar dacă

raţia este negativă cel mai mare termen este primul. Verificând cum este raţia aflam care este termenul ce trebuie întors de functie.

- - - - - - - - - - - - - - - - - - - - - - - - - - - - - - - - - - - - - - - - - - - - - - - - - - - - - - - - - - -

Metoda este eficientă deoarece nu verifică toate elementele progresiei ci se bazeaza pe proprietătile unei progresii aritmetice pentru a determina cea mai mare valoare.

```
3.c. type sir=array[1..100]of integer;
    var n, i, j, maxim, r: integer;
         x:sir;
         ok:boolean;
         f:text;
    function max(a:sir;, n:integer):integer;
    begin
         if(a[2]-a[1]>0)
          then max := a[n]else max := a[1];end;
    begin
         maxim:=0;
        assign(f, 'numere.txt'); reset(f);
         read(f,n);
         for i:=1 to n do
           begin
               for j:=1 to n do
                read(f, x[j]);
              r:=x[2]-x[1];
               ok:=true;
               for j:=1 to n-1 do
                if r \iff x[j+1]-x[j] then ok:=false;
               if(ok)
                then if (maxim < max(x, n))
                        then maxim:=max(x,n);
           end;
         write( maxim );
    end.
```
# **Varianta 35:**

```
1. c 2. 4 2 -1 -3
3. var n,i,x,nr:integer;
       f:text;
  begin
      assign(f, 'numere.in'); reset(f);
       read(f,n);
       for i:=1 to n do
         begin
           read(f,nr); x:=nr;
```
────────────────────────────────

```
- - - - - - - - - - - - - - - - - - - - - - - - - - - - - - - - - - - - - - - - - - - - - - - - - - - - - - - - - - -
             while x>9 do x := x div 10;
             if( x = nr \mod 10 )
                 then write(nr, ' ');
           end;
   end.
4.a. function sum(x:integer):integer;
    var m:integer;
    begin
       if (d < x / 2) then begin
                 d:=d+1;if ( x \mod d = 0 )
                    then begin
                            m:=d;
                            sum:= m + sum(x); end
                    else sum:= sum(x);
                end
          else sum:=0;
    end;
4.b. type sir=array[1..100]of integer;
    var n, i, j, nr, aux, d: integer;
          a:sir;
    function sum(x:integer):integer;
    var m:integer;
    begin
      if (d < x / 2) then begin
                 d:=d+1;if ( x \mod d = 0 )
                     then begin
                            m:=d;sum:= m + sum(x); end
                   else sum:= sum(x);
                end
          else sum:=0;
    end;
    begin
          read(n);
          for i:=1 to n do
            begin
                read(nr);
              d:=1;a[i]:=sum(nr); end;
          for i:=1 to n-1 do
            for j:=i+1 to n do
               if( a[i] > a[j] )
```
────────────────────────────────

- - - - - - - - - - - - - - - - - - - - - - - - - - - - - - - - - - - - - - - - - - - - - - - - - - - - - - - - - - -

```
 then begin
                  aux:=a[i];a[i]:=a[j];a[j]:=aux; end;
     for i:=1 to n do
      write(a[i], '');
end.
```
# **Varianta 36:**

```
1. b 2. 2+3+7; 2+4+6
3.a. function cifra(a:integer):integer;
   begin
      if (a=0) then cifra:=0
         else begin
               while ( (a mod 2 = 1) and (a>0) ) do
                  a := a div 10;
               if(a>0)
                   then cifra:= a mod 10
                  else cifra := -1; end; 
    end;
3.b. type sir=array[0..9]of integer;
    var n, i, j, nr, c: integer;
         a:sir;
         f:text;
    function cifra(a:integer):integer;
   begin
      if (a=0) then cifra:=0
         else begin
               while ( (a mod 2 = 1) and (a>0) ) do
                  a := a div 10;
               if(a>0) then cifra:= a mod 10
                  else cifra := -1; end; 
    end;
    begin
        for i:=0 to 9 do a[i]:=0;assign(f, 'bac.in'); reset(f);
         read(f,n);
         for i:=1 to n do
           begin
              read(f,nr); 
              c:=cifra(nr);
```

```
if(c>=0) then a[c]:=a[c]+1; end;
     for i:=9 downto 0 do
      if a[i] < 0 then for j:=1 to a[i] do
                  write(i);
end.
```
**3.c.** Se citesc numerele pe rand şi imediat dupa ce a fost citit un număr se va determina cea mai mare cifra para. Cifra determinata va fi reţinuta într-un şir de apariţii apoi se va afişa fiecare cifra de câte ori apare.

────────────────────────────────

Programul este eficient deoarece nu reţine cele n cifre pare ci reţine numatul de apariţii ale lor astfel este necesar un sir de doar 10 elemente nu unul cu 15000 elemente.

## **Varianta 37:**

```
1. c 2. -11
3. var n,i,j,k,x:integer;
  a:array[1..100]of integer;
  begin
      read(n, k);
       for i:=1 to n do
        read(a[i]);
       for i:=1 to k do
         begin
           x := a[1];
            for j:=1 to n-1 do
             a[j]:=a[j+1];a[n]:=x; end;
       for i:=1 to n do
         write(a[i], '');
  end.
4.a. function nrdiv(x:integer):integer;
4.b. var n,i,j,k,x,nr:integer;
         a:array[1..100]of integer;
         f:text
   begin
        assign(f,'bac.in'); reset(f);
         read(f,n);
         for i:=1 to n do
           begin
              read(f,nr); 
              if(nrdiv(nr) mod 2=0) 
                then begin
```

```
if(x=0) then write(nr, ' ');
                     x:=nr;
                   end;
       end;
     write(x);
end.
```
────────────────────────────────

## **Varianta 38:**

```
1. d 2. 19
3. function Del(x:longint, y:integer):longint;
  var x1:longint;
  begin
     x1:=0; while x>0 do
        begin
         if(x mod 10 \le y)
           then x1:=x1*10+x mod 10;
         x := x div 10;
        end;
     x:=0:
      while x1>0 do
        begin
          x:=x*10+x1 mod 10;
         x1 := x1 div 10;
        end; 
     if (x = 0)then Del:=-1 else Del:= x; 
  end;
4.a. procedure inter(var x,y:integer);
   begin
      x := x + y;y := x - y;x := x - y;end;
4.b. procedure inter(var x, y: integer);
   begin
      x := x + y;y := x - y;x := x - y;end;
    var n, i, j, k, x: integer;
         a:array[1..100]of integer;
         f:text;
   begin
```
────────────────────────────────

────────────────────────────────

- - - - - - - - - - - - - - - - - - - - - - - - - - - - - - - - - - - - - - - - - - - - - - - - - - - - - - - - - - -

```
assign(f, 'bac.in'); reset(f);
    read(f,n);
    for i:=0 to n do
     read(f,a[i]);
    for i:=0 to n-1 do
      for j:=i+1 to n do
        if(a[i]>a[j])then inter(a[i],a[j]);
    for i:=1 to n do
     write(a[i], ' '');
end.
```

```
Varianta 39:
1. b 2. 9
3. var n,upc,nr,i:integer;
       ok:boolean;
       f:text;
  begin
      assign(f, 'bac.in'); reset(f);read(f,n); \text{upc:=0; ok:=true}; for i:=1 to n do
        begin
           read(f,nr);
           if nr mod 2=0
             then if nr<=upc
                    then ok:=false
                    else upc:=nr;
         end;
      if (ok)
         then write(' DA ')
         else write(' NU ');
  end.
4.a. function pr(a:longint):boolean;
4.b. var n:longint;
    begin
        read(n);
        while n>99 do
          begin
            if( pr(n) )
             then write(n,' ');
           n := n div 10;
          end;
    end.
```
# **Varianta 40:**

```
1. c 2. 12
3. var n,up,ui,nr,i:integer;
       ok:boolean;
        f:text;
  begin
      up:=0; ui:=9999; ok:=true;
     assign(f, 'bac.in'); reset(f); read(f,n);
      for i:=1 to n do
        begin
           read(f,nr);
          if(nr \mod 2=0)
             then if(nr>=up)
                    then up:=nr
                    else ok:=false
             else if(nr<=ui)
                    then ui:=nr
                    else ok:=false;
        end;
      if (ok)
        then write(' DA ')
        else write(' NU ');
  end.
4.a. function pr(x:integer):boolean;
    function sdiv(y:integer):integer;
4.b. var i,n:integer;
   begin
        read(n);
        for i:=1 to n do
         if( pr(sdiv(i))) ) then write(i, ' '); 
    end.
```
# **Varianta 41:**

**1.** a **2.**  $f(7,2)=7$ ;  $f(35,2)=5$ **3.** type sir=array[1..100]of integer;

────────────────────────────────

```
function DIST(a:sir; n:integer):boolean;
var i, j:integer;
     ok:boolean;
begin
    ok:=true;
    for i:=1 to n-1 do
```

```
 begin
            for j:=i+1 to n do
             if(a[j]=a[i]) then ok:=false;
           if( abs(a[i+1]-a[i]) \leq 1 )
              then ok:=false; 
         end; 
       DIST := ok; 
  end;
4.a. var n:longint; 
         i,nr,nam,max:integer;
         f:text;
    begin
       max:=0; name=0;assign(f, 'numere.txt'); reset(f);
        read(f,n);
        for i:=1 to n do
          begin
             read(f,nr);
             if(max<nr)
               then begin
                       max:=nr; nam:=1;
                     end 
               else if(max=nr)
                       then nam:=nam+1; 
          end;
       write(max, ' ', nam);end.
```
**4.b.** Citesc pe rând câte un număr şi imediat ce l-am citit verific daca este mai mare decât maximul cunoscut pâna în acel moment. În caz afirmativ il reţin ca fiind noul maxim şi ca apare o data până acum. Dacă numărul citit este egal cu maximul atunci voi incrementa cu o unitate numărul de apariţii al maximului.

────────────────────────────────

Programul este eficient deoarece numerele sunt citite o singură dată (din fişier) şi imediat prelucrate.

#### **Varianta 42:**

**1.** a **2.** f(7)=6; f(100)=96;

**3.** type sir=array[1..100]of integer; function P(a:sir; n, k:integer): integer; var i, j, aux, sum: integer; begin for i:=1 to n-1 do for j:=i+1 to n do  $if(a[i]\langle a[j])$ then begin

```
aux:=a[i];a[i]:=a[j];a[j]:=aux; end;
     sum:=0; for i:=1 to k do
       sum := sum + a[i];
     P := sum;end;
4.a. type sir=array[1..100]of integer; 
   var n,i:longint;
         nr:integer;
         f:text; a:sir;
   begin
       for i:=1 to 100 do a[i]:=0;assign(f,'numere.txt'); reset(f);
        read(f,n);
        for i:=1 to n do
          begin
            read(f,nr);
           a[nr]:=a[nr]+1; end;
        for i:=1 to n do
         if (a[i]=1)then write(i,' ');
   end.
```
**4.b.** Citim fiecare numar şi imediat ce am citit un numar vom numara apariţia numărului. La final afişăm toate numarele care apar o singura dată.

────────────────────────────────

Programul este eficien deoarece nu reţine toate numerele iar pe2ntru afişatea acestora nu se foloseşte nicio metoda de ordonare,

#### **Varianta 43:**

```
1. a 2. f(3)=6; f(10)=20;
3. type sir=array[1..100]of integer;
  function P(a:sir; n:integer):integer;
  var i,j,sum:integer;
  begin
     sum:=0;
      for i:=1 to n do
       if(a[i] mod 2=1) then sum := sum + a[i];
     P := sum;end;
4.a. type sir=array[0..9]of integer;
   var n:longint;
```

```
46
```

```
 nr,i,j:integer;
     a:sir; f:text;
begin
   for i:=0 to 9 do a[i]:=0;assign(f, 'numere.txt'); reset(f);
   read(f, n);
    for i:=1 to n do
      begin
        read(f,nr);
       a[nr]:=a[nr]+1; end;
    for i:=9 to 0 do
     for j:=1 to a[i] do
        write(i);
end.
```
**4.b.** Programul citeşte cifrele din fişier. Imediat după citirea unei cifre din fisier va ncrementa numarul de apariţii al respectivei cifre. La final vom afişa cifrele în ordine descrescătoare, fiecare de câte ori apare.

────────────────────────────────

Programul este eficient din punct de vedere al timpului de executare fiindcă nu execută operaţii de ordonare ale valorilor iar citirea se va executa o singura data (nu sunt necesare mai multe citiri ale datelor pentru rezolvarea problemei).

## **Varianta 44:**

```
1. a 2. 7
3. type sir=array[1..100]of integer;
  var n,i,npp:integer;
       a:sir;
  begin
      read(n);
      for i:=1 to n do
        read(a[i]);
      npp:=0;
      for i:=1 to n do
       if( sqrt(a[i]) = trunc(sqrt(a[i])))
          then npp:=npp+1; 
      write(npp);
  end.
4.a. type sir=array[0..9]of integer;
   var n:longint; 
        nr,i:integer;
         f:text; a:sir;
   begin
       assign(f, 'numere.txt'); reset(f);
       for i:=0 to 9 do a[i]:=0;read(f, n);
```

```
 for i:=1 to n do
      begin
        read(f,nr);
        while nr>0 do
           begin
            a[nr \mod 10] := a[nr \mod 10] + 1;nr := nr div 10;
           end;
        end;
    for i:=0 to 9 do
     if(a[i]>0)
       then write(i, ' '');
end.
```
**4.b.** Programul citeşte, pe rând, fiecare numar, determină cifrele sale şi pentru fiecare cifra numara (incrementeaza) apariţia acesteia. La final se afişează numai cifrele care conform şirului de apariţii au appărut cel puţin o data în numerele citite. Programul este eficient fiindcă pentru afişarea numerelor în ordine crescătoare nu se folosesc ordonări.

────────────────────────────────

#### **Varianta 45:**

```
1. a 2. f(4)=3; f(11)=5;
3. type sir=array[1..100]of real;
  var i,j:integer; n:longint;
       a:sir; f:text;
       ok:boolean
  begin
     assign(f, 'numere.txt'); reset(f);
      read(f,n);
      for i:=1 to n do
        begin
          read(f,a[i]);
        end;
      for i:=1 to n do
        begin
           ok:=true;
           for j:=1 to n do
            if( (i \leq > j) and (a[i]=a[j]) )
               then ok:=false;
           if(ok)
            then write(a[i], ' '');
         end;
  end.
4.a. type sir=array[0..100]of integer;
   var n:longint;
         i,j,nr:integer;
```

```
 a:sir; f:text; 
begin
   assign(f, 'numere.txt'); reset(f);
   for i:=0 to 100 do a[i]:=0;read(f, n);
    for i:=1 to n do
      begin
        read(f,nr);
       a[nr]:=a[nr]+1; end;
    for i:=0 to 100 do
      for j:=1 to a[i] do
       write(i, ' '');
end.
```
**4.b.** Programul citeşte, pe rând, numerele infroduse în fişier. Imediat ce un număr a fost citit îl contorizează în sirul de apariţii. La final de afişează numerele care conform sirului de apariţii apr cel puţin o data. Numerele vor fi afişate de câte ori apar.

────────────────────────────────

Programul este eficient fiindcă nu execută ordonari ale valorilor, ordonari care ar conuma mult timp.

## **Varianta 46:**

**1.** c **2.** x=100

```
3. type sir=array[0..100]of integer;
  var nr, i, j, n, x, k, d: integer;
        f:text; a:sir;
  begin
      x:=0;assign(f, 'bac.txt'); reset(f);
       read(k);
       read(f,n);
       for i:=1 to n do
         begin
           read(f,nr);
          d := 2; for j:=2 to nr div 2 do
             if(nr mod j=0)
                then d:=d+1;
          if(d)=k) then begin
                     x:=x+1;a[x]:=n; end; 
         end;
       for i:=1 to x do
        write(a[i], ' '');
  end.
```

```
4.a. procedure cifre(nr:longint; var nc,sc:integer);
4.b. function sub(x:longint):boolean;
    var nc,sc,c:integer;
         gasit:boolean;
    begin
        gasit:=false;
        cifre(x,nc,sc);
        while x<>0 do
          begin
           c:=x \mod 10;if( x = (s - c) / (nc - 1) )
              gasit:=true;
           x := x div 10;
          end; 
        if( gasit ) 
          then sub := true
          else sub := false;
    end;
```
# **Varianta 47:**

```
1. d 2. 6
3. var nr,i,j,n,k,x:integer;
        f:text; ok:boolean;
  begin
      ok:=false;
     assign(f, 'bac.txt'); reset(f);
      read(k);
      read(f,n);
      for i:=1 to n do
        begin
           read(f,nr);
           x:=nr;
          while(x mod 10 \le x and x) do x := x div 10;
          if(x>0) then begin
                     write(nr,' ');
                     ok:=true;
                   end; 
         end;
      if( not ok)
        then write(' NU ');
  end.
```
────────────────────────────────

**4.a.** procedure cif(nr:longint; var s:integer);

────────────────────────────────

- - - - - - - - - - - - - - - - - - - - - - - - - - - - - - - - - - - - - - - - - - - - - - - - - - - - - - - - - - -

```
4.b. type sir=array[0..25]of integer;
    var n, i, smax, s: integer;
         a:sir;
    begin
        read(n);
        for i:=1 to n do
          read(a[i]);
        smax=0; 
        for i:=1 to n do
          begin
            cif(a[i],s); if( s>smax )
               then smax:=s;
           end; 
        for i:=1 to n do
          begin
            cif(a[i],s); if( s=smax )
              then write(a[i], ' '');
           end;
    end.
```
## **Varianta 48: 1.** c **2.** M1, M3, M2, M4

```
3.a. function cmdiv(x,y:integer):integer;
    begin
      while x \Leftrightarrow y do
        if(x > y)
          then x := x - yelse y := y - x;cmdiv := x;end;
3.b. type sir=array[0..100]of integer;
    var n, i, m, a, b, aux: integer;
         s:sir;
    function cmdiv(x,y:integer):integer;
    begin
      while x \Leftrightarrow y do
        if(x > y)
          then x := x - yelse y := y - x;cmdiv := x;end;
    begin
       m:=0; read(a,b,n);
```

```
- - - - - - - - - - - - - - - - - - - - - - - - - - - - - - - - - - - - - - - - - - - - - - - - - - - - - - - - - - -
        if(a>b)
           then begin
                   aux:=a;
                  a:=b;
                   b:=aux;
                 end;
         for i:=a to b do
          if(cmdiv(n,i)=1) then begin
                    m:=m+1;s[m]:=i; end;
         for i:=1 to m do
          write(s[i],' ');
    end.
4. type sir=array[0..5000]of integer;
  var n, i, j, na, aux: integer;
        a:sir; f,g:text;
  begin
      assign(f, 'bac.in'); reset(f);
      assign(g, 'bac.out'); rewrite(g);
       read(f,n);
       for i:=1 to n do
        read(f,a[i]);
       for i:=1 to n-1 do
         for j:=i+1 to n do
           if(a[i]>a[j]) then begin
                     aux:=a[i];a[i]:=a[j];a[j]:=aux; end;
       for i:=1 to n do
         begin
           na:=0; for j:=1 to n do
             if(a[i]=a[j]) then na:=na+1;
           if(na=1)then write(g, a[i], ' '');
         end; 
       close(g);
  end.
```
# **Varianta 49:**

**1.** c **2.** 4

────────────────────────────────

**3.** type sir=array[0..30000]of integer;

```
var n, i, m, a, b, aux: integer;
        s:sir;
  begin
     m: = 0; read(a,b,n);
      if(a>b)
         then begin
                 aux:=a;
               a:=b;
                 b:=aux;
              end;
       for i:=a to b do
         if(i mod n=0)
           then begin
                  m: = m+1;s[m]:=i; end; 
      if (m=0) then write(' NU ') 
         else for i:=1 to m do
               write(s[i],' ');
  end.
4.a. procedure cmax(a:integer; var b:integer);
4.b. var nr,max,cif:integer;
         f:text;
    begin
       assign(f, 'bac.txt'); reset(f);
        while not eof(f) do
          begin
            read(f,nr);
            cmax(nr,cif); 
            if(cif>max)
               then max:=cif;
          end;
        write(max);
    end.
```

```
Varianta 50:
1. b 2. 332321
3.a. function divxy(x,y:integer):boolean;
   begin
     if(x \mod y=0)
        then divxy := true
        else divxy := false;
   end;
```
────────────────────────────────

```
3.b. type sir=array[0..1000]of integer;
    var n, i, m, a, b, aux: integer;
         s:sir;
    function divxy(x,y:integer):boolean;
    begin
      if(x \mod y=0)
         then divxy := true
         else divxy := false;
    end;
   begin
        read(a,b,n);
       if(a>b)
          then begin
                  aux:=a;
                 a:=b;
                  b:=aux;
                end
        for i:=a to b do
          if(divxy(n,i))
            then begin
                   m:=m+1;s[m]:=i; end;
        for i:=1 to m do
         write(s[i],' ');
    end.
4. type sir=array[0..5000]of integer;
  var n, i, j, aux, na: integer;
        f,g:text;
        a:sir;
  begin
      assign(f, 'bac.in'); reset(f);
      assign(g, 'bac.out'); rewrite(q);read(f, n);
       for i:=1 to n do
         read(f,a[i]);
       for i:=1 to n-1 do
         for j:=i+1 to n do
          if(a[i]>a[j]) then begin
                    aux:=a[i];a[i]:=a[j];a[j]:=aux; end;
       for i:=1 to n do
         begin
          na:=0; for j:=1 to n do
            if(a[i]=a[j])
```
────────────────────────────────

```
 then na:=na+1;
        if (na>=2) and (a[i] <> a[i-1])
          then write(g, a[i], ' '');
      end; 
    close(g); 
end.
```
## **Varianta 51:**

```
1. a 2. 35280
```

```
3.a. function dist2(xa,ya,xb,yb:integer):longint;
    var l:longint;
   begin
      l := (xa-xb) * (xa-xb) + (ya-yb) * (ya-yb);
       dist2:=l;
    end;
3.b. function dist2(xa,ya,xb,yb:integer):longint;
    var l:longint;
   begin
      l := (xa-xb) * (xa-xb) + (ya-yb) * (ya-yb);
       dist2:=l;
    end;
    var ax, ay, bx, by, cx, cy, dx, dy: integer;
         l1,l2,l3,l4:longint;
         ok:boolean;
    begin
        read(ax,ay);
        read(bx,by);
        read(cx,cy);
        read(dx,dy);
        ok:=true;
       if( dist2(ax,ay,cx,cy) \iff dist2(bx, by, dx, dy) )
          then ok:=false;
       11 := dist2(ax, ay, bx, by);l2 := dist2(bx,by,cx,cy);13 := dist2(cx, cy, dx, dy);
       14 := dist2(dx, dy, ax, ay); if (l1<>l2) or (l2<>l3) or (l3<>l4) or (l4<>l1)
          then ok:=false;
        if(ok)
          then write(' DA ')
          else write(' NU '); 
    end.
4. type sir=array[1..100]of integer;
  var n, i, j: integer;
        f:text; ok:boolean;
```

```
 a:sir;
begin
   assign(f,'date.in'); reset(f);
    read(f,n);
    for i:=1 to n do
     read(f,a[i]);
    for i:=1 to n do
      for j:=i+1 to n do
       if( (a[i] \mod 2=0) and (a[i] \mod 2=0) ) or
            ( (a[i] mod 2 < 0) and (a[j] mod 2 < 0) ) ) then begin
                  writeln(a[i],' ',a[j]);
                  ok:=true;
                end;
    if( not ok )
     then write(0);
end.
```
────────────────────────────────

## **Varianta 52:**

```
1. 120 2. f(4)=10; f(100)=5050;
3.a. procedure dist(a:longint; var b:longint);
   var c:array[0..9]of integer; i:integer;
   begin
      for i:=0 to 9 do c[i]:=0; while a>0 do
         begin
          c[a mod 10]: = c[a mod 10]+1;
          a := a div 10;
         end;
      b:=0; for i:=0 to 9 do
        if(c[i]\geq=1) then b:=b+1; 
   end;
3.b. type sir=array[1..100]of integer;
   var n, i, max, nr: integer;
        f:text; x:longint;
        a:sir;
   procedure dist(a:longint; var b:longint);
   var c:array[0..9]of integer; i:integer;
   begin
       for i:=0 to 9 do c[i]:=0; while a>0 do
         begin
          c[a mod 10]: = c[a mod 10]+1;
          a := a div 10:
```

```
 end;
       b:=0; for i:=0 to 9 do
         if(c[i]\geq-1) then b:=b+1; 
    end;
    begin
       max:=0; nr:=0;
       assign(f, 'date.in'); reset(f);
       read(f, n);
        for i:=1 to n do
         read(f,a[i]);
        for i:=1 to n do
          begin
             dist(a[i], x);if(max < x)
                then max:=x;
          end;
        for i:=1 to n do
          begin
             dist(a[i], x);
              if( max=x )
               then write(a[i], ' '); end;
    end.
4. type sir=array[1..100]of integer;
  var n, i, j, aux: integer;
        a:sir; ok:boolean;
  begin
       read(n);
       for i:=1 to n do
         read(a[i]);
       for i:=1 to n-1 do
         for j:=i+1 to n do
          if(a[i] > a[j])
             then begin
                    aux:= a[i];
                    a[i]:=a[j];a[j]:=aux; end;
       ok:=true;
       for i=1 to n do
        if(a[i]\langle>i) then ok:=false;
       if( ok )
         then write(' DA ')
         else write(' NU ');
  end.
```
────────────────────────────────

# **Varianta 53:**

```
1. a 2. 6
3.a. function cmmdc(a,b:longint):longint;
3.b. type sir=array[1..100]of integer;
   var n, i, lmax, lc: integer;
         a:sir;
         f:text;
   function cmmdc(a,b:longint):longint;
   begin
         while(a \iff b) do
           if (a>b) then a := a - belse b := b - a;
         cmmdc := a;end;
   begin
      assign(f, 'date.in'); reset(f);
        read(f,n);
        for i:=1 to n do
        read(f,a[i]);
       lmax:=0; lc:=0; for i:=1 to n-1 do
         if( cmmdc(a[i], a[i+1])=1 ) then lc:=lc+1
             else begin
                    if(lmax<lc)
                       then lmax:=lc;
                   lc:=0; end;
      write(lmax+1, ' '');
   end.
4. type sir=array[1..100]of integer;
  var n, i, j, aux: integer;
       a:sir;
  begin
      read(n);
      for i:=1 to n do
       read(a[i]);
      for i:=1 to n do
        begin
          aux:=a[1];
          for j:=2 to n do a[j-1]:=a[j];
           a[n]:=aux;
           for j:=1 to n do
           write(a[j], ' '');
           writeln; 
        end;
```
end.

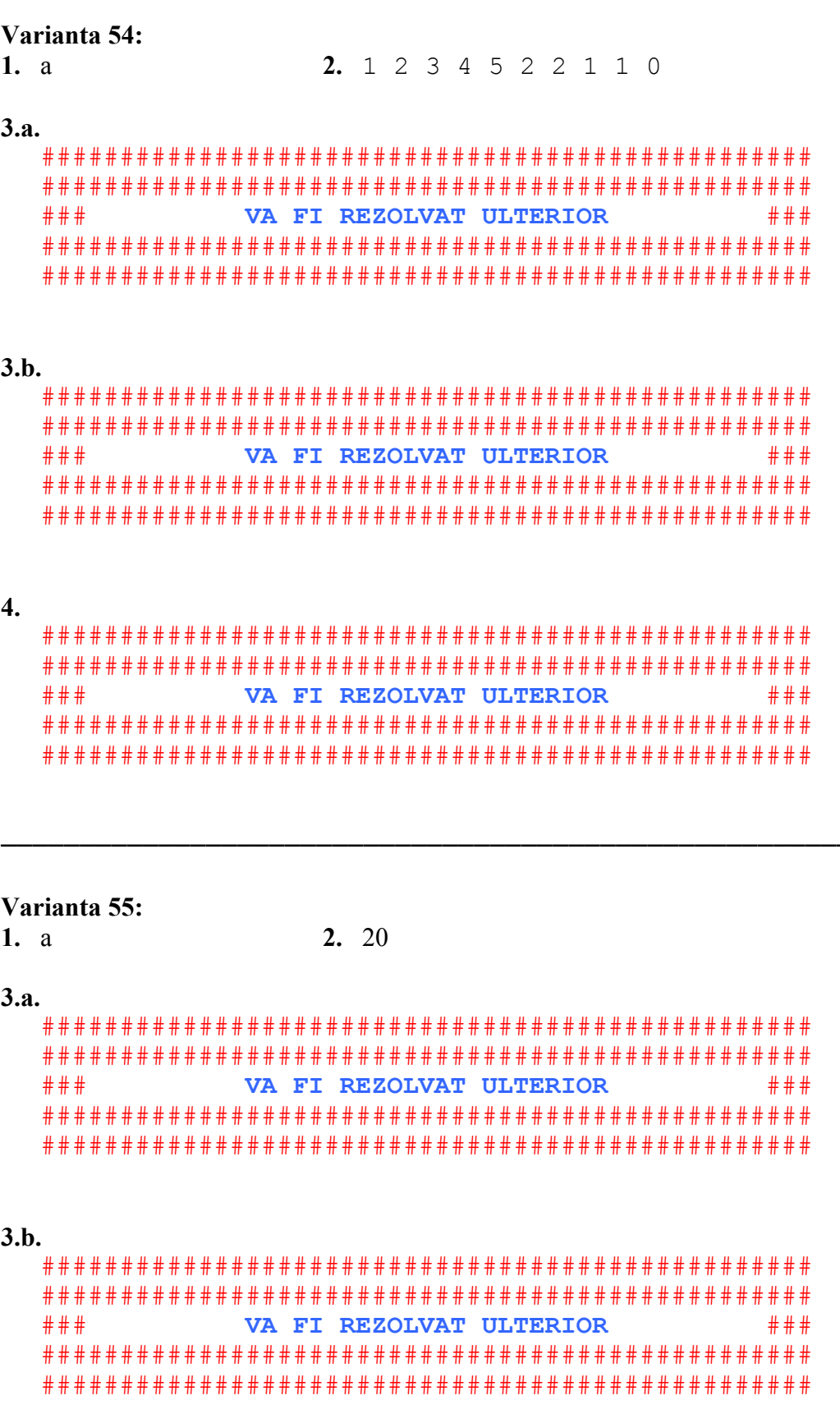

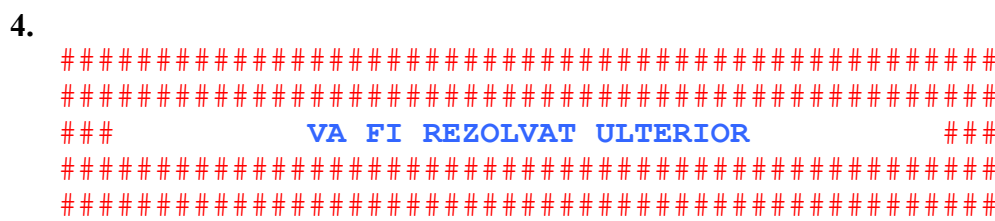

# Varianta 56:

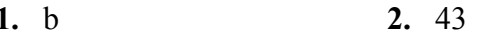

 $3.$ 

```
### VA FI REZOLVAT ULTERIOR ###
```
## $4.a.$

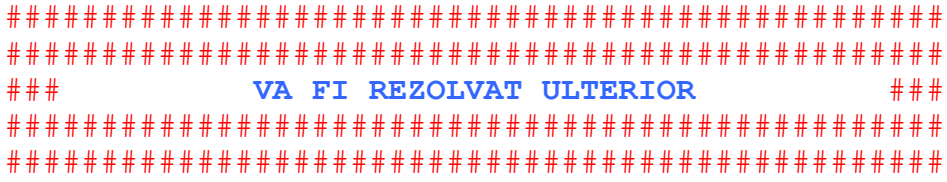

## $4.b.$

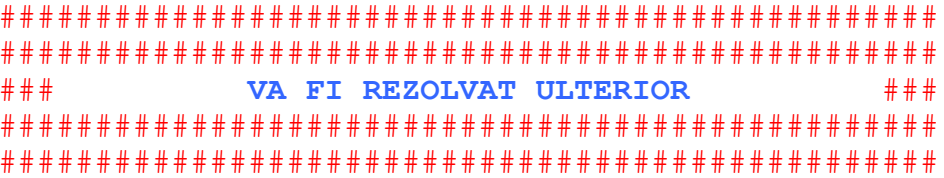

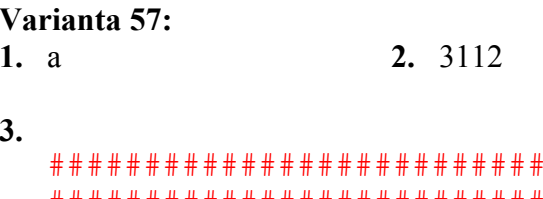

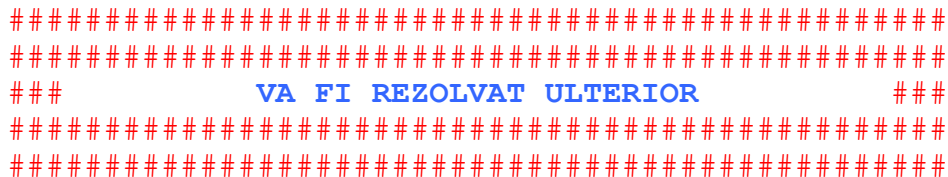

60

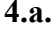

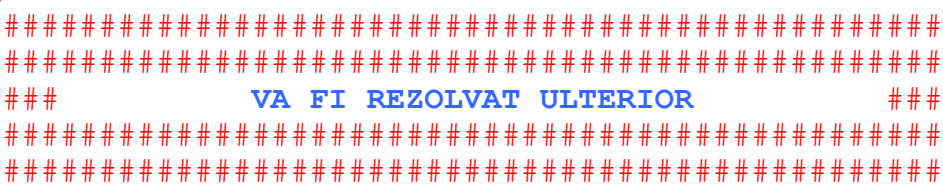

#### $4.b.$

### **VA FI REZOLVAT ULTERIOR** ### 

#### Varianta 58:

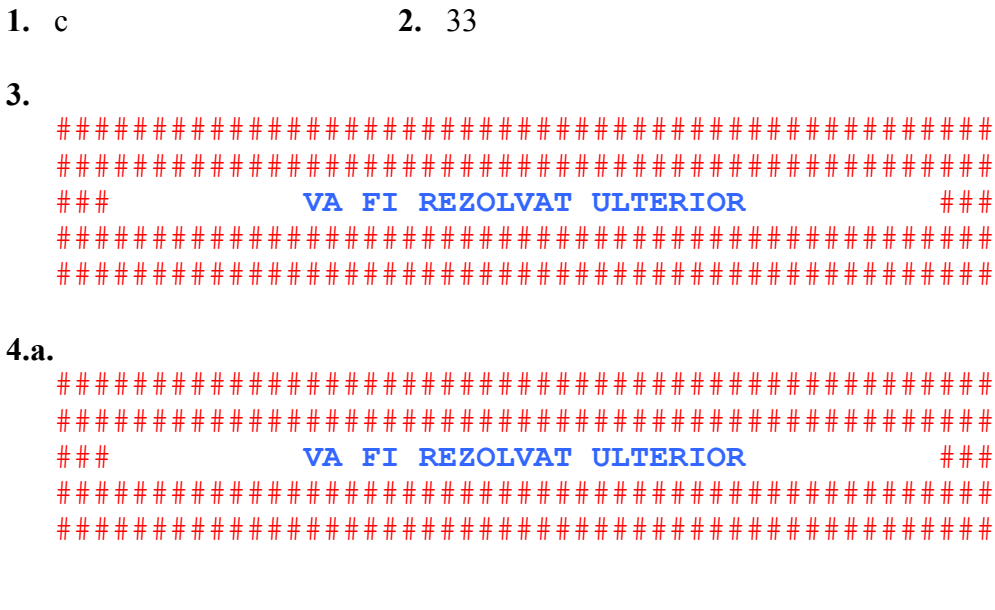

## $4.b.$

```
### VA FI REZOLVAT ULTERIOR
     ###
```
Varianta 59:  $1. d$ 

# $3.$

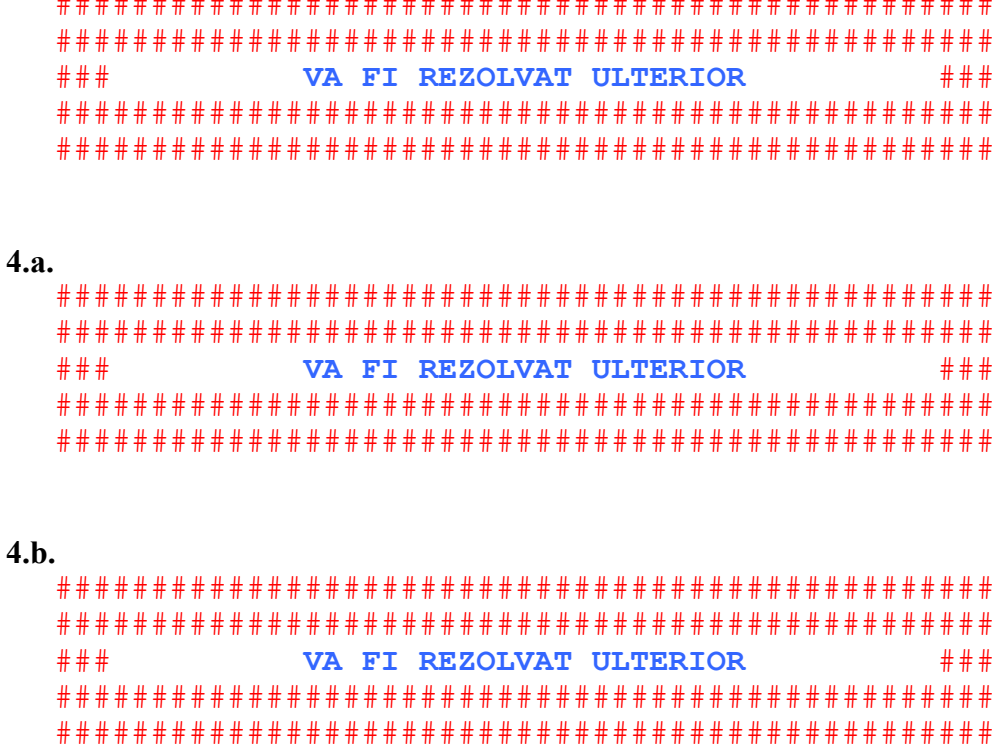

# Varianta 60:

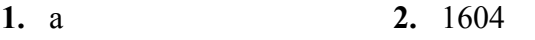

## $3.$

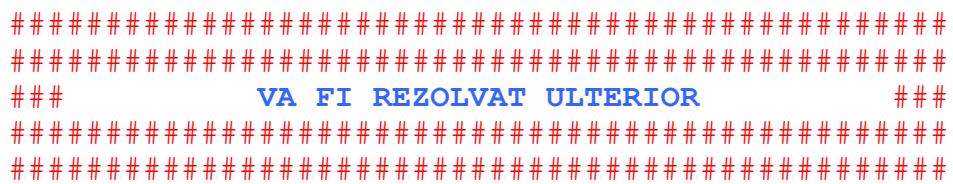

# $4.a.$

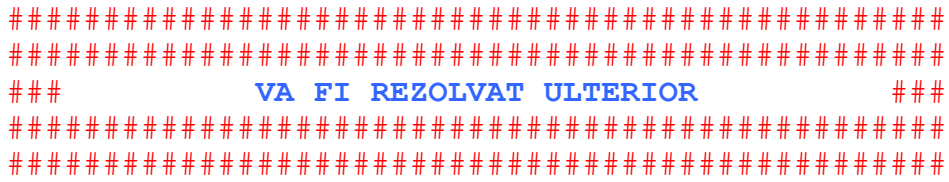

# $4.b.$

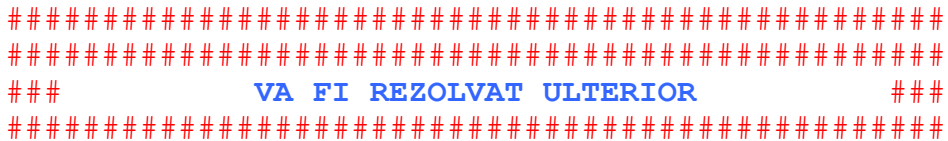

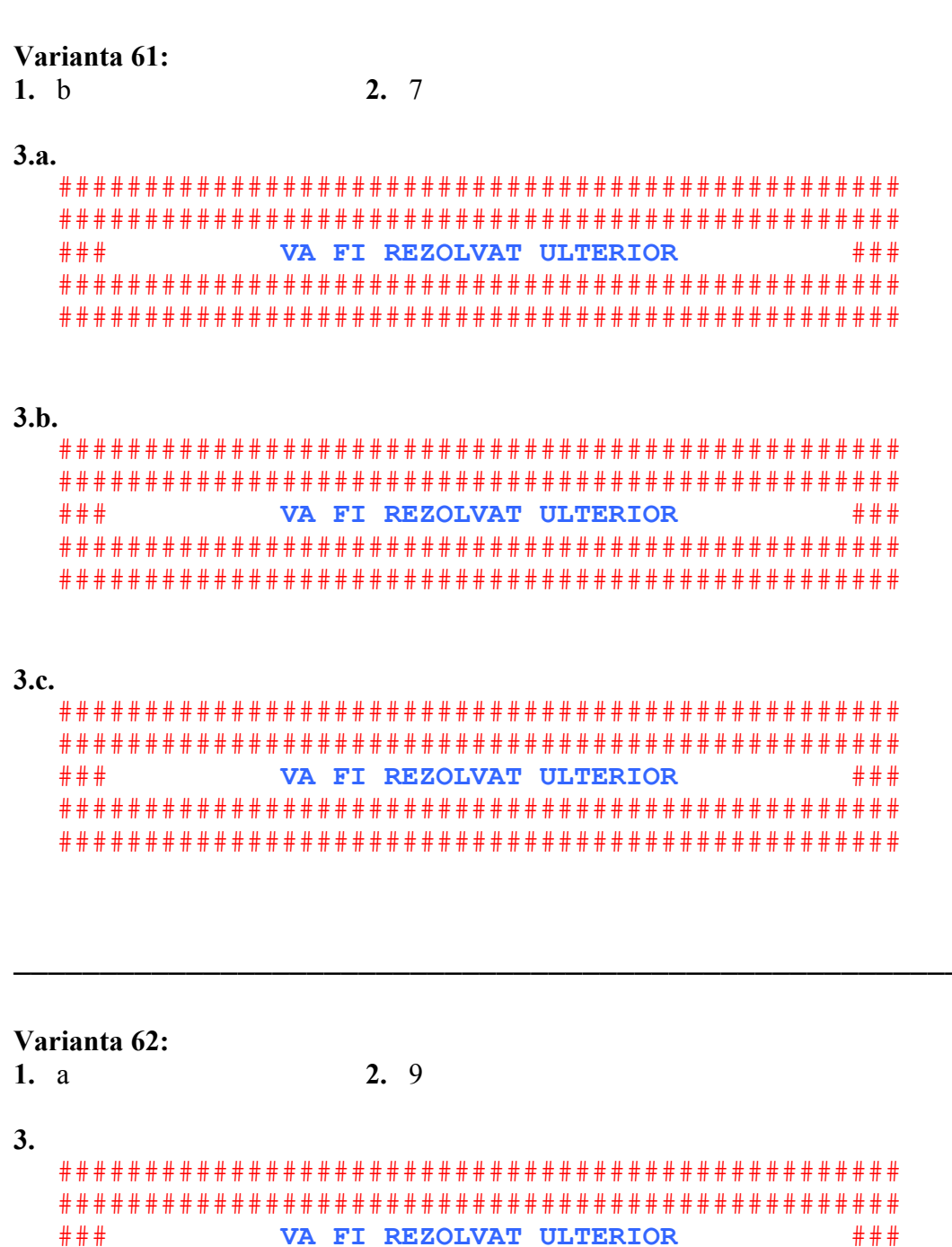

## $4.a.$

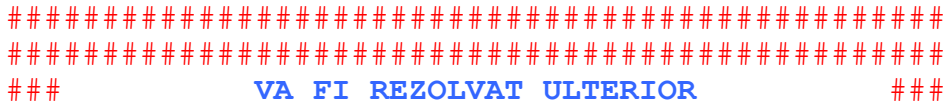

# $4.h.$

```
# # #VA FI REZOLVAT ULTERIOR
      # # #
```
## Varianta 63:

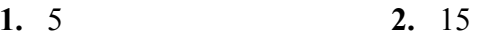

#### $3.a.$

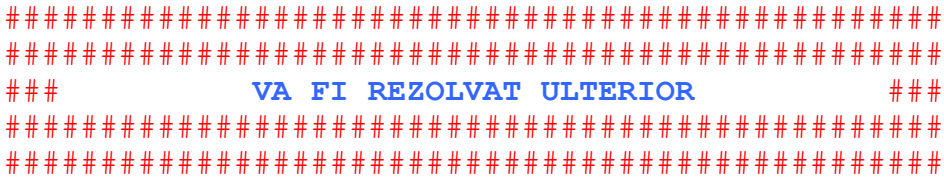

# $3.b.$

VA FI REZOLVAT ULTERIOR  $# # #$ ### 

# $3.c.$

 $# # #$ VA FI REZOLVAT ULTERIOR ### 

# Varianta 64:

 $1. d$ 

2.  $5*10=50$  $5 * 9 = 45$  $5*8=40$  $5*7=35$ 

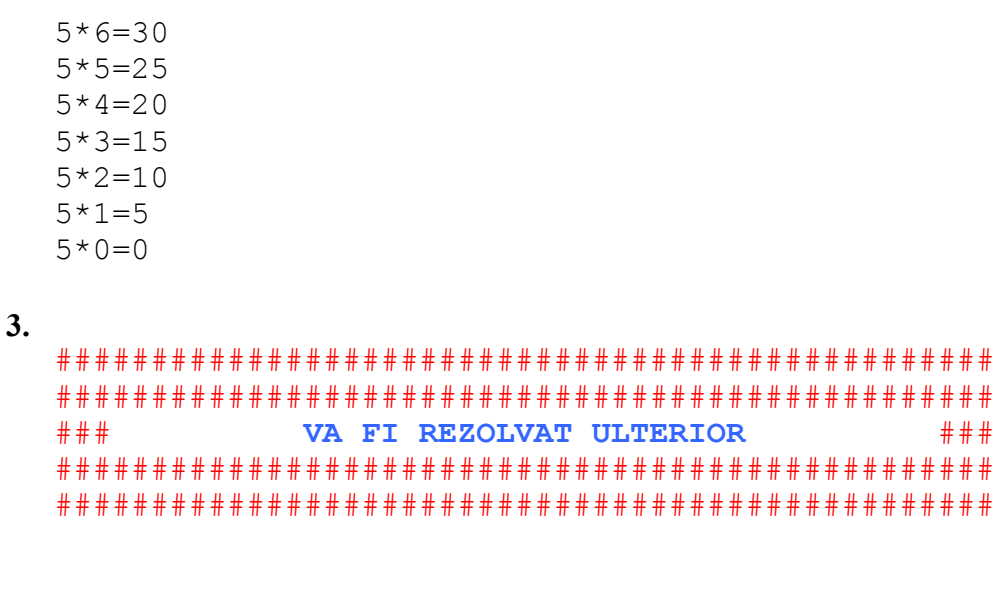

#### $4.a.$

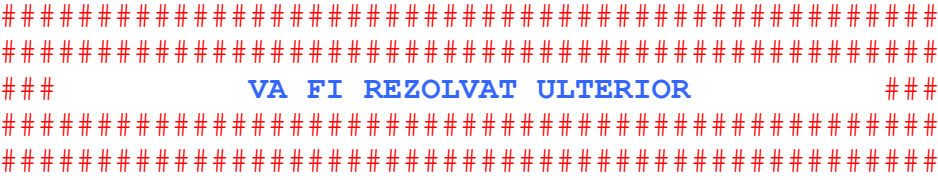

## $4.h.$

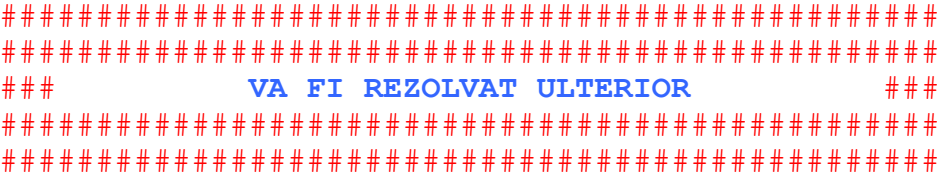

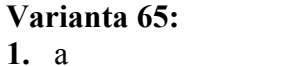

2. 222

## $3.a.$

 $# # #$ VA FI REZOLVAT ULTERIOR  $# # #$ 

## $3.b.$

 $# # #$ VA FI REZOLVAT ULTERIOR  $# # #$ 

<u>. . . . . . . . . . . . . . . . . . .</u>

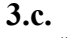

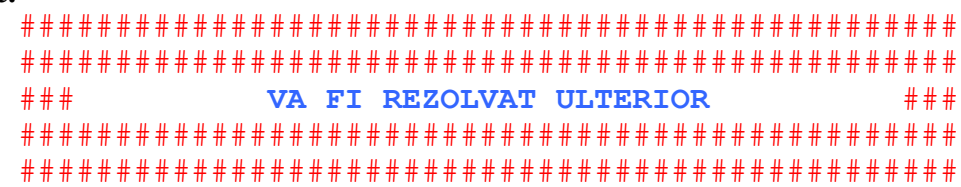

# Varianta 66:

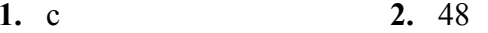

 $3.$ 

```
### VA FI REZOLVAT ULTERIOR
     ###
```
4.a.

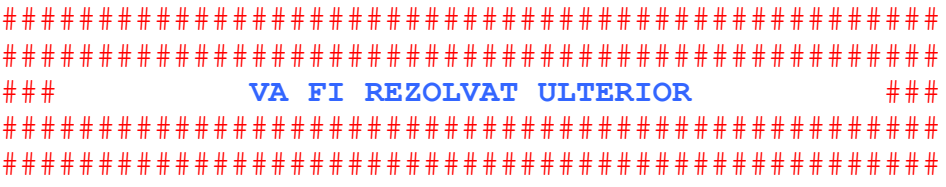

## $4.b.$

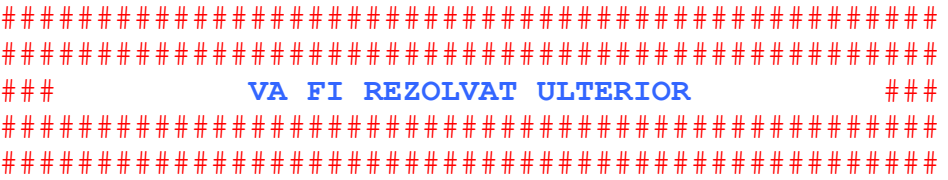

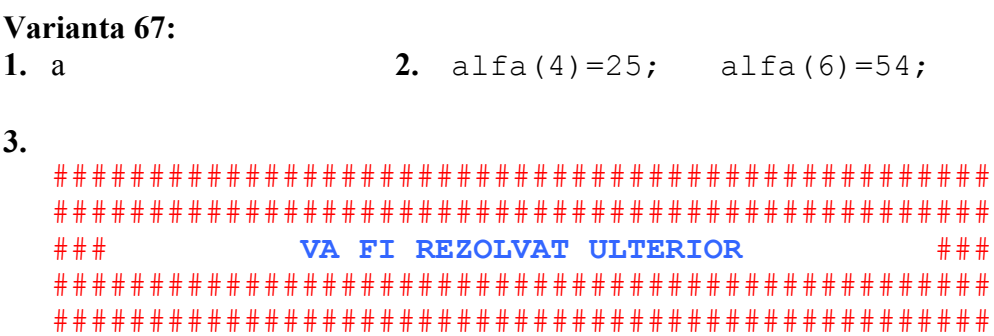

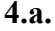

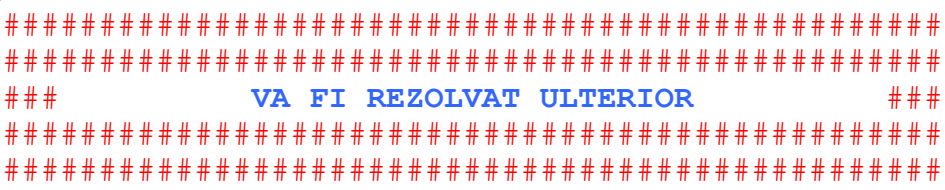

## 4.b.

### **VA FI REZOLVAT ULTERIOR** # # # 

## Varianta 68:

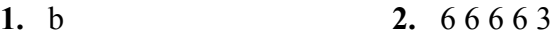

## $3.$

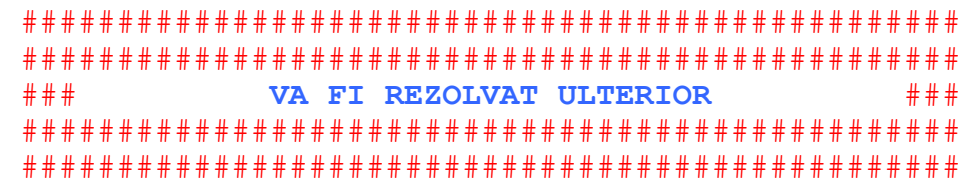

#### $4.a.$

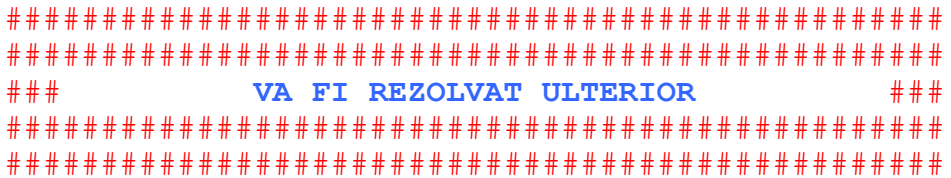

#### $4.b.$

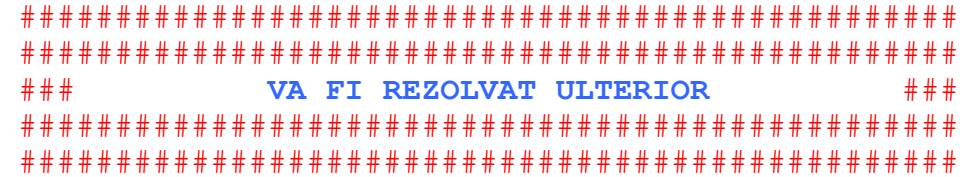

Varianta 69:

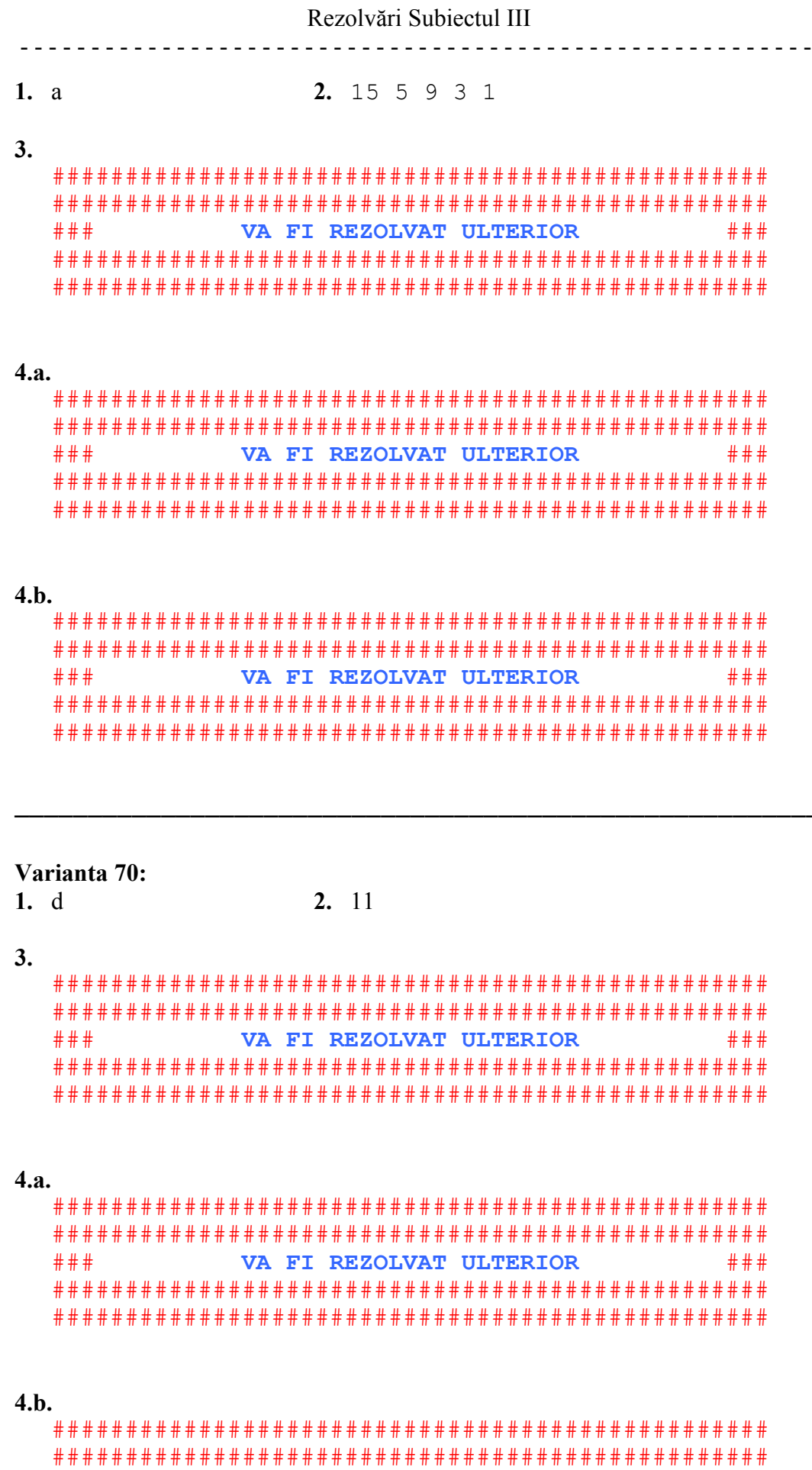

68  $\frac{1}{2}$   $\frac{1}{2}$ 

 $# # #$ VA FI REZOLVAT ULTERIOR  $# # #$ 

```
Varianta 71:
    2.51. d\overline{3}.
# # #VA FI REZOLVAT ULTERIOR
         # # #4.a.# # #VA FI REZOLVAT ULTERIOR
         # # #4.h.# # #VA FI REZOLVAT ULTERIOR
         # # #
```

```
Varianta 72:
```
 $1. b$ 

```
\overline{3}.
# # #### WA FI REZOLVAT ULTERIOR
```
2. 111001

## $4.a.$

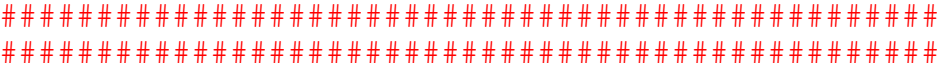

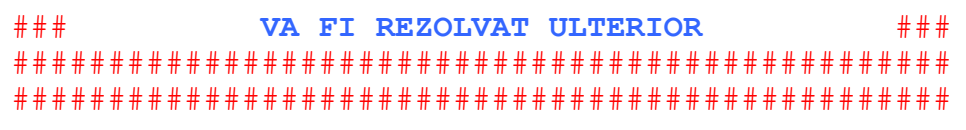

## $4.b.$

```
### WA FI REZOLVAT ULTERIOR
     ###
```
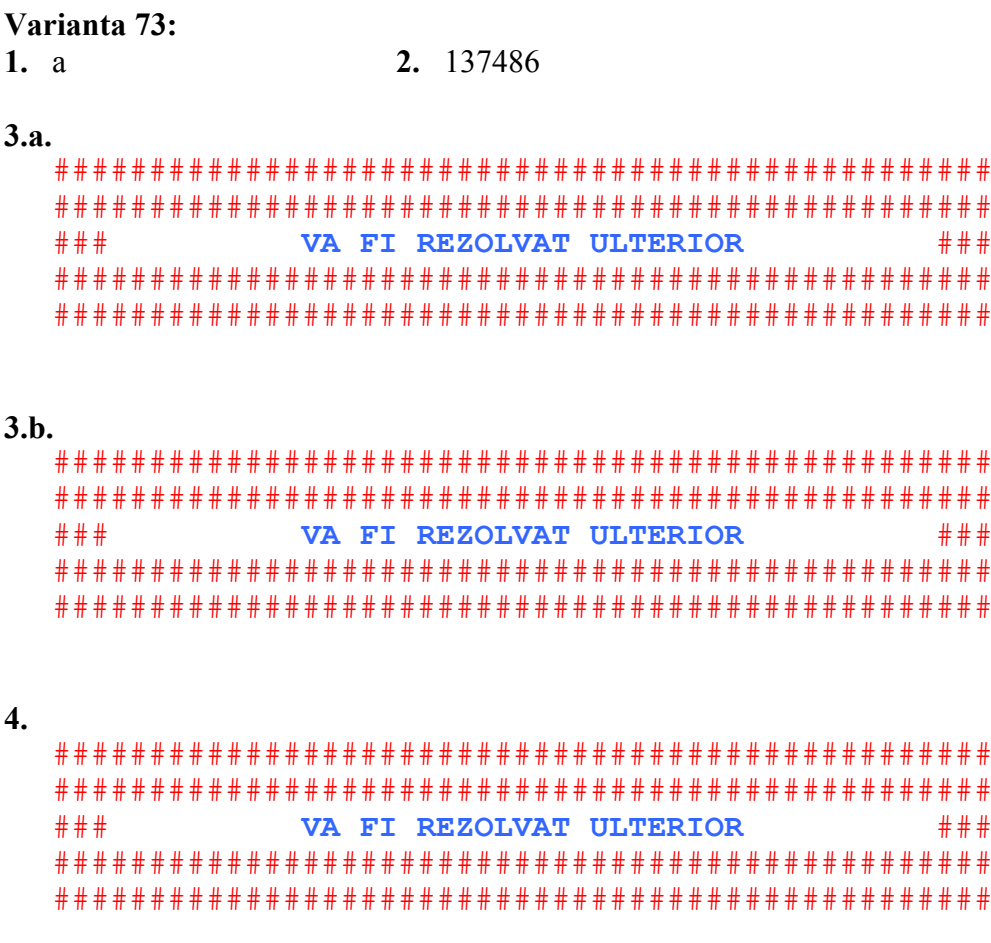

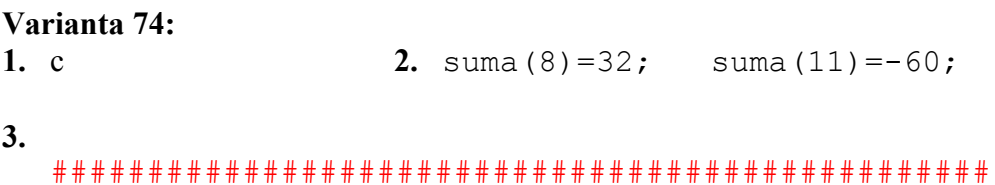

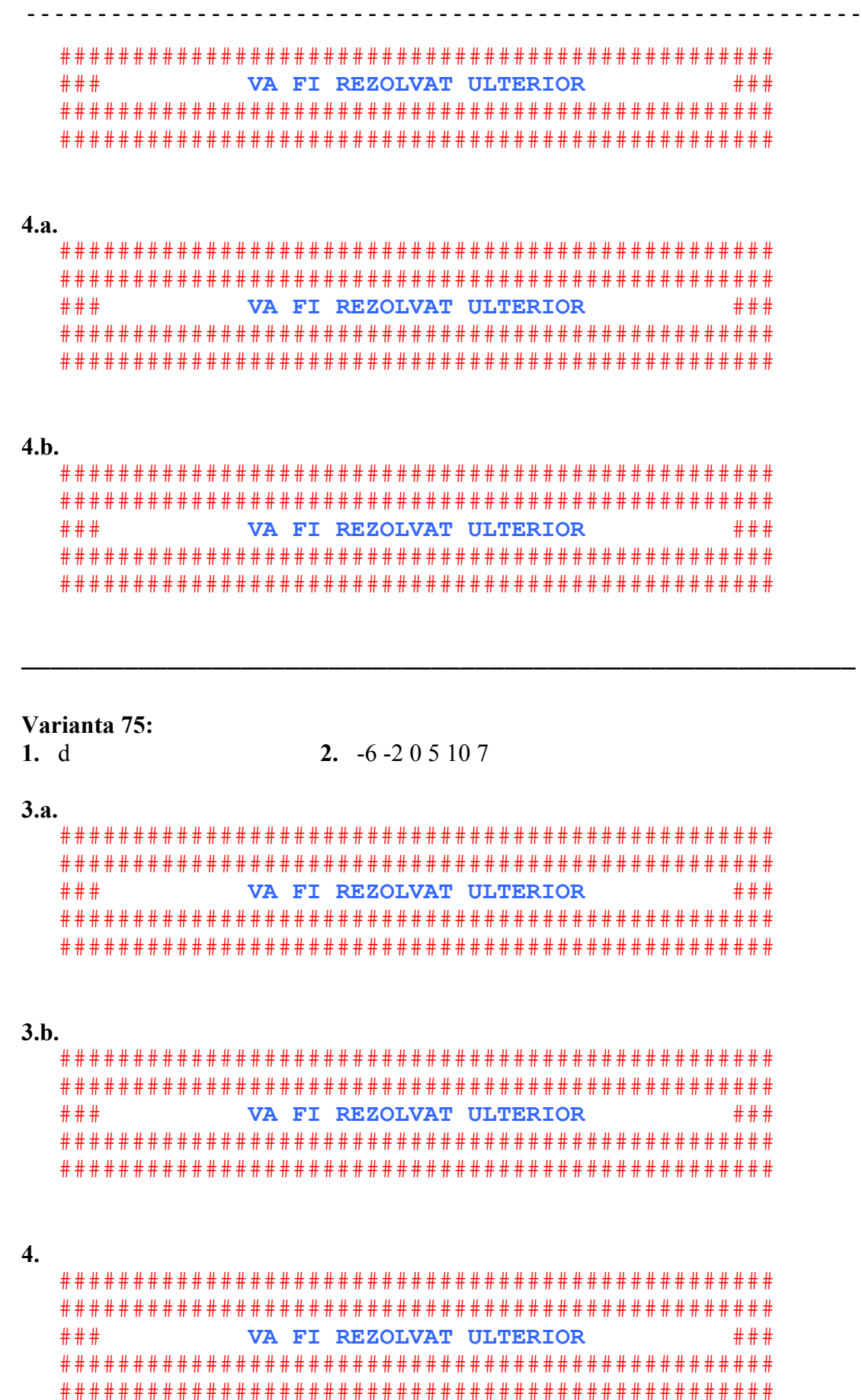

 $\overline{\phantom{0}}$ 

# Varianta 76:  $2, 21$  $1. d$  $3.$  $# # #$ VA FI REZOLVAT ULTERIOR  $# # #$ 4.a. # # # VA FI REZOLVAT ULTERIOR  $# # #$  $4.b.$  $\#$   $\#$   $\#$ VA FI REZOLVAT ULTERIOR  $# # #$ Varianta 77:  $2.11$  $1 \quad a$  $\overline{3}$ .  $# # #$ VA FI REZOLVAT ULTERIOR  $\pm$   $\pm$   $\pm$  $4.a.$

 $# # #$ VA FI REZOLVAT ULTERIOR  $# # #$   $72$
#### $4.h.$  $# # #$ VA FI REZOLVAT ULTERIOR  $# ##$

# Varianta 78:

 $1. c$ 

 $2.3$ 

 $3.$ # # # VA FI REZOLVAT ULTERIOR ### 

## $4.a.$

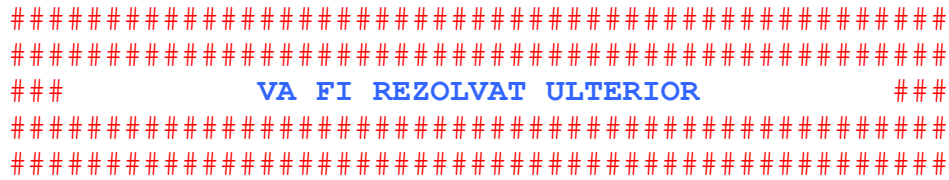

## $4.b.$

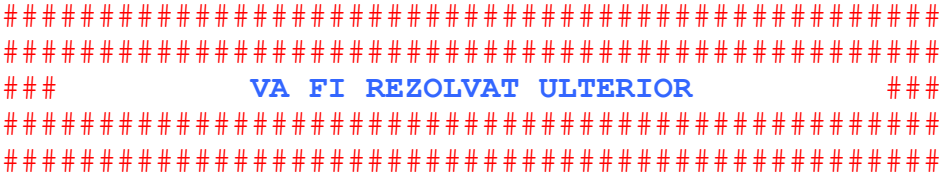

## Varianta 79:

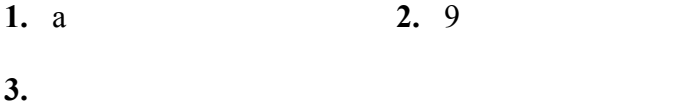

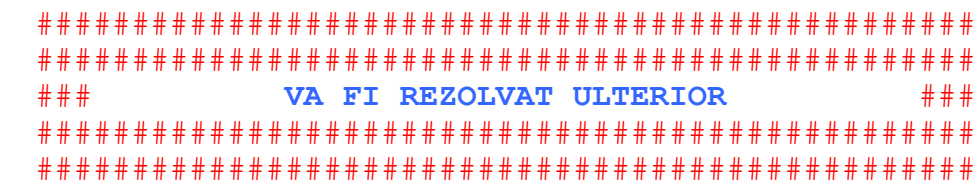

# $4.a.$

. . . . . . . . . .

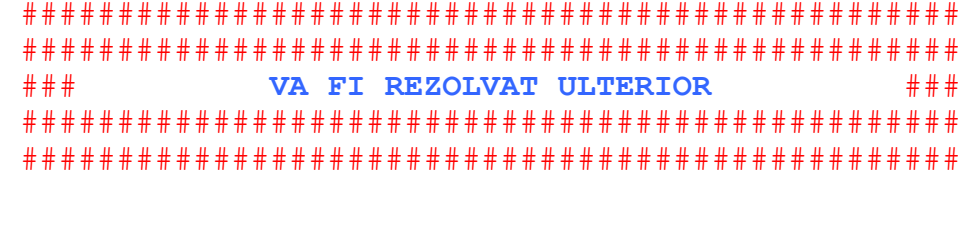

# $4.h.$

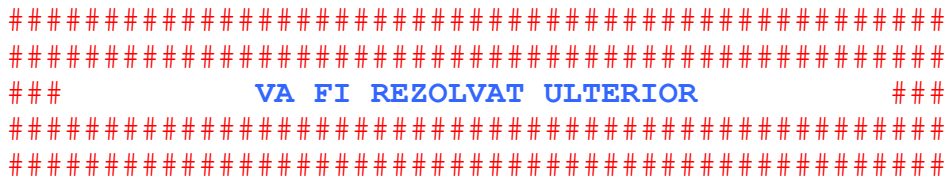

# Varianta 80:

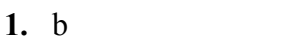

## $3.$

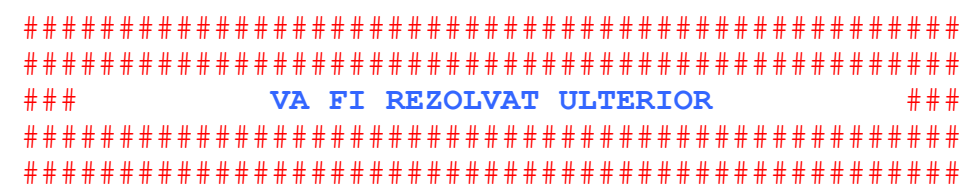

 $2.11$ 

## $4.a.$

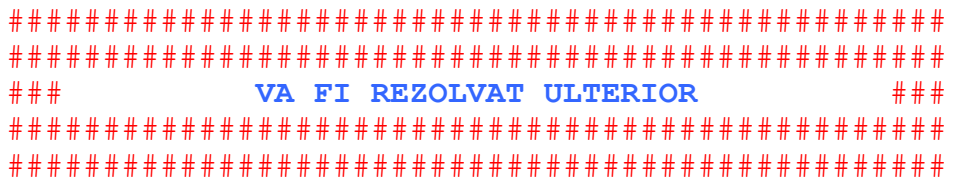

# $4.b.$

 $# # #$ ### VA FI REZOLVAT ULTERIOR 

# Varianta 81:  $1. b$

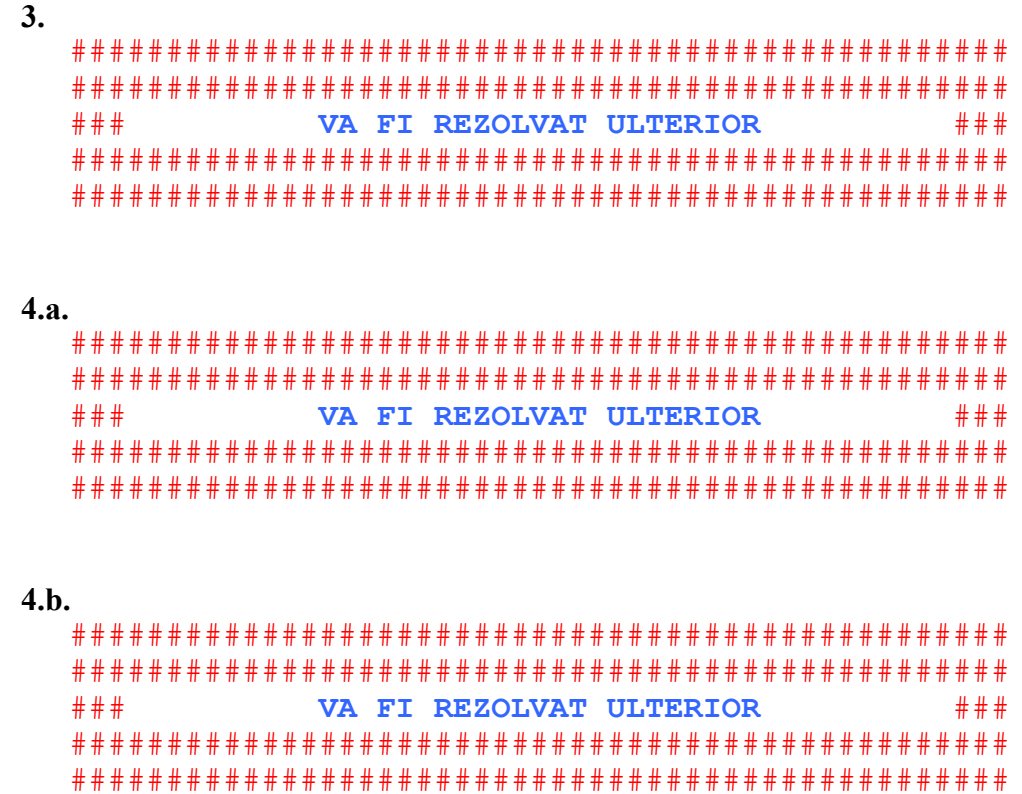

## Varianta 82:

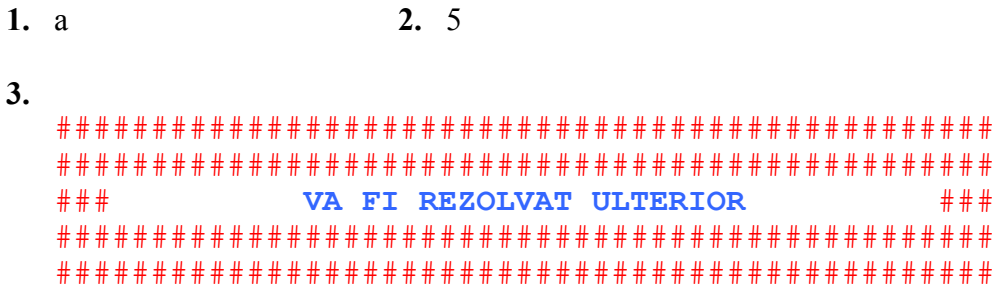

# $4.a.$

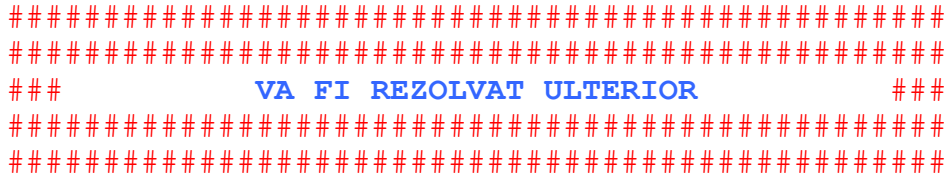

## $4.b.$

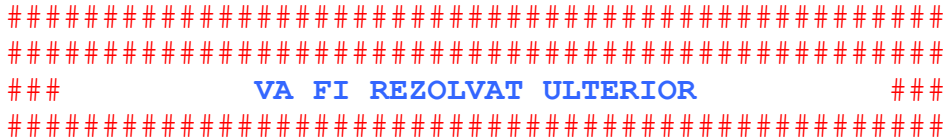

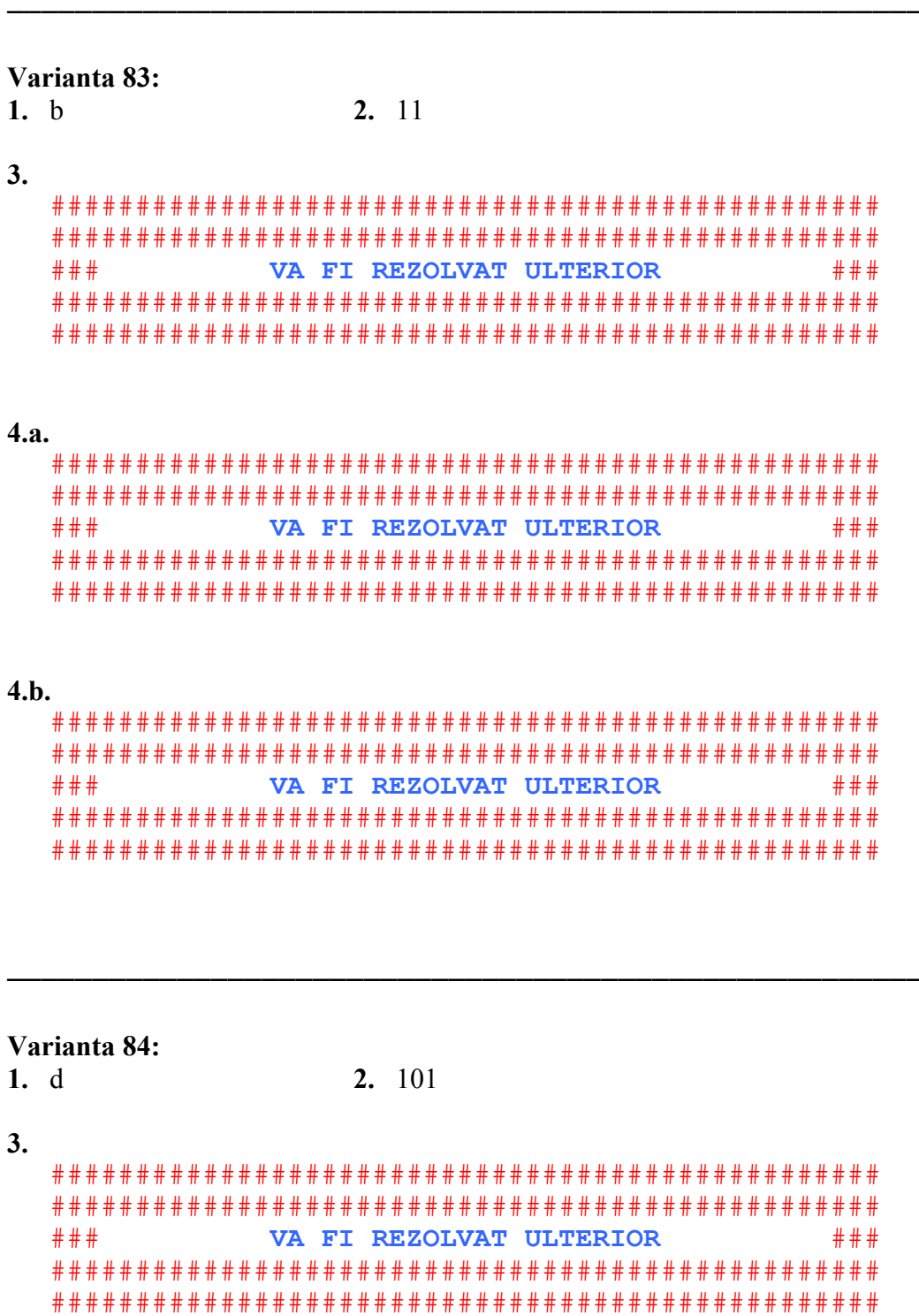

 $\overline{4}$ .

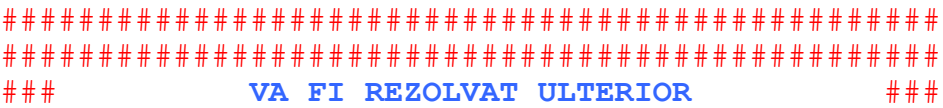

## 

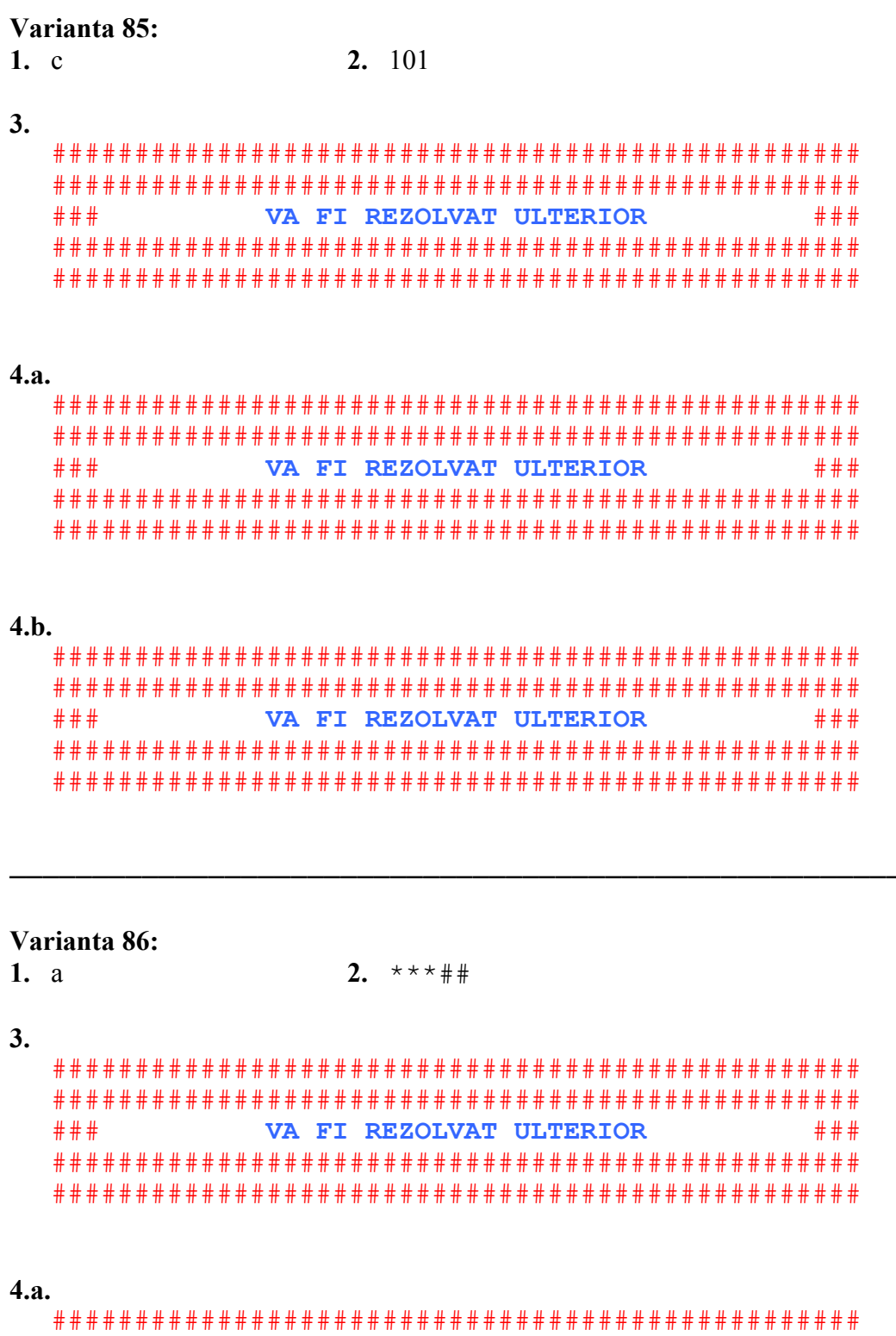

VA FI REZOLVAT ULTERIOR

# # #

 $# # #$ 

## $4.h.$

```
# # #VA FI REZOLVAT ULTERIOR
      # # #
```
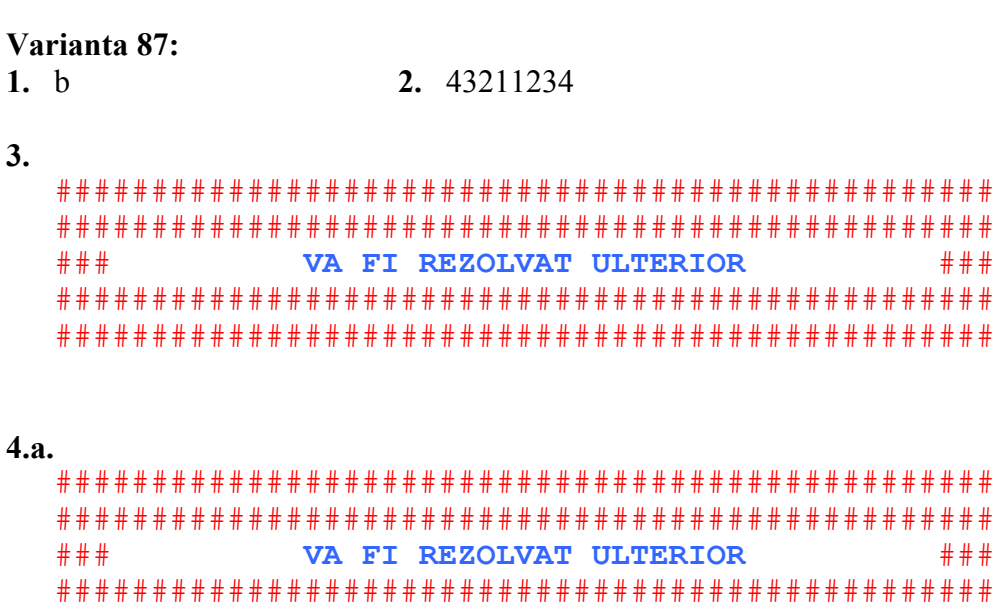

#### $4.h.$

 $# # #$ VA FI REZOLVAT ULTERIOR  $# # #$ 

Varianta 88:

 $2. -2$  $1. a$ 

 $3.$  $# # #$ VA FI REZOLVAT ULTERIOR  $# # #$ 

## $4.a.$

```
VA FI REZOLVAT ULTERIOR
# # ## # #
```
## $4.h.$

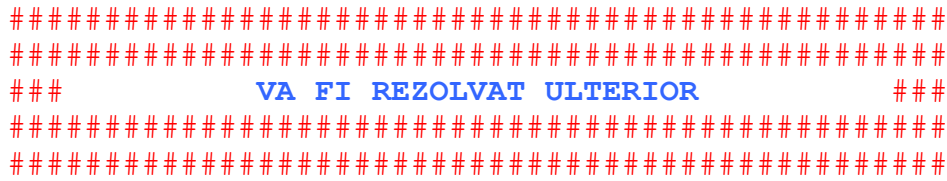

### Varianta 89:

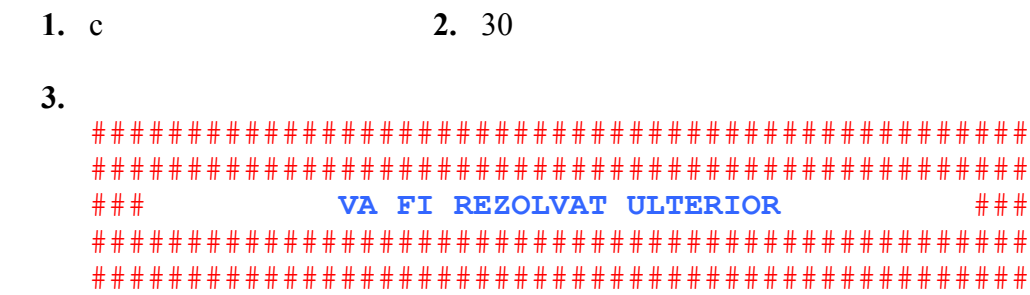

# 4.a.

```
# # #VA FI REZOLVAT ULTERIOR
      ###
```
## $4.h.$

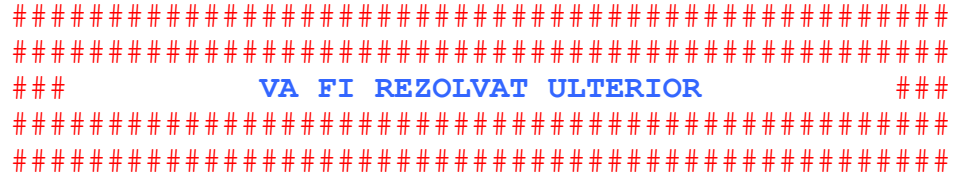

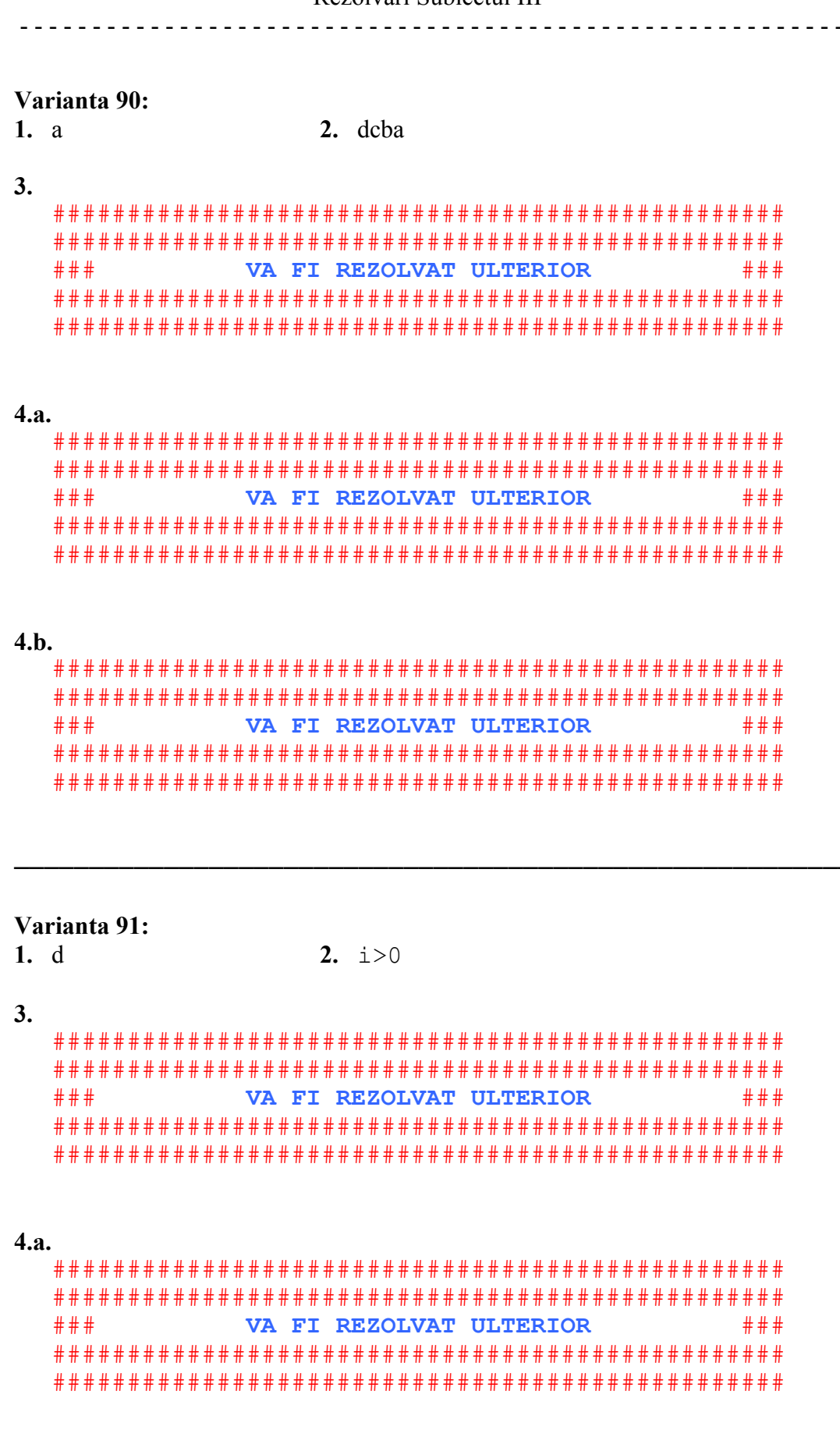

 $\omega$  is  $\omega$ 

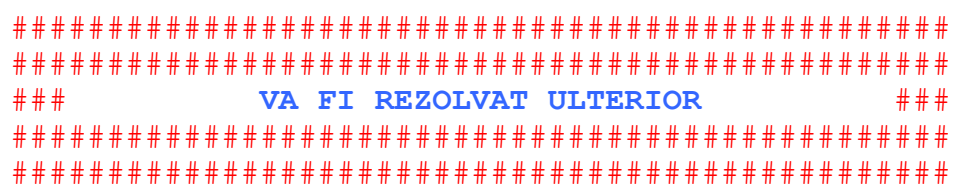

<u> 1989 - Johann John Stone, mars et al. (</u>

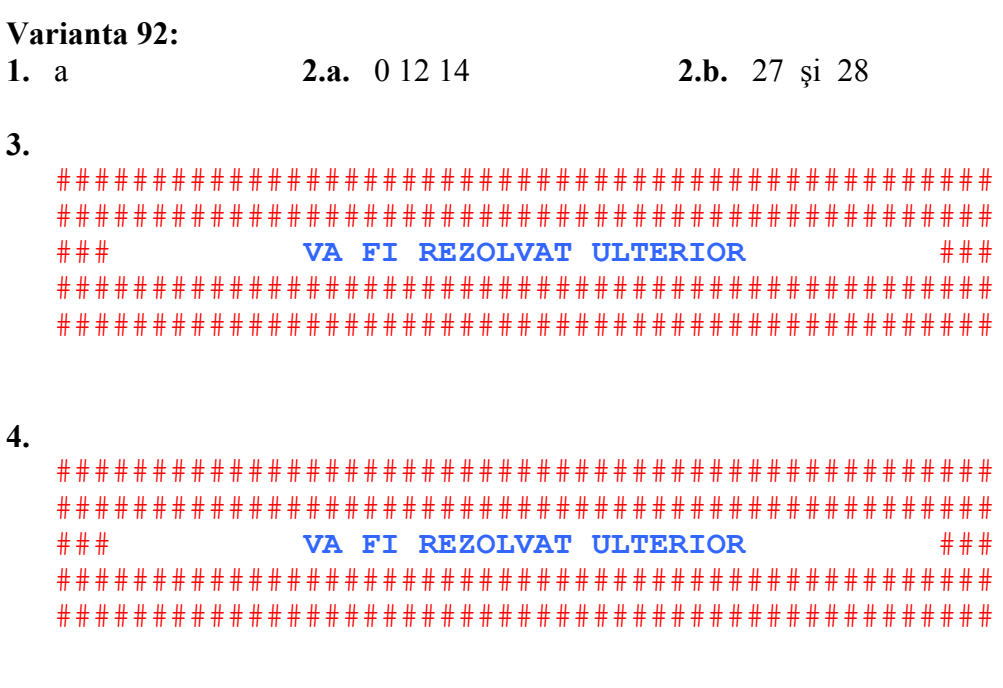

# Varianta 93:

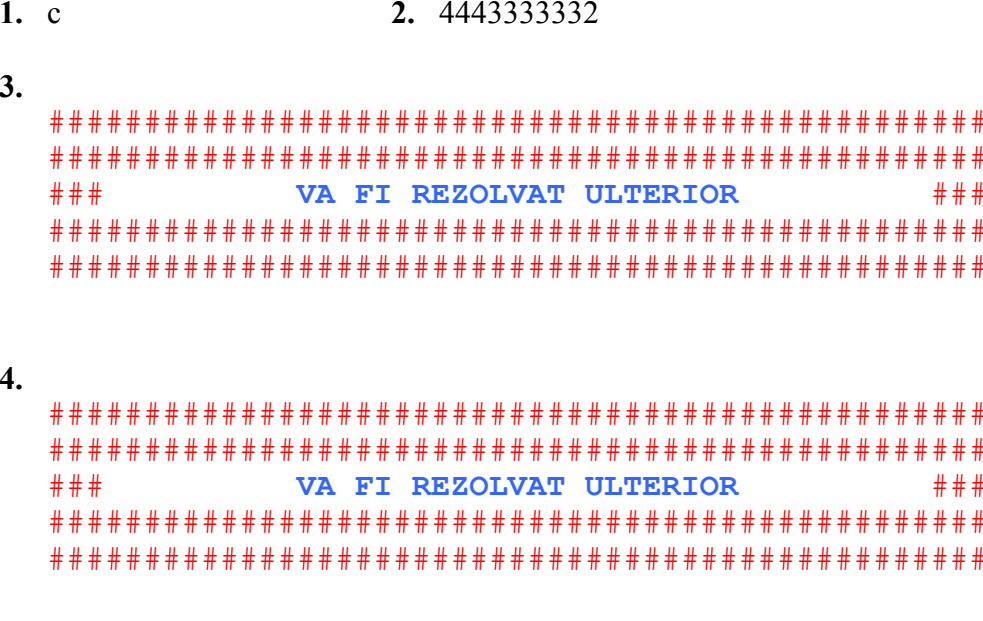

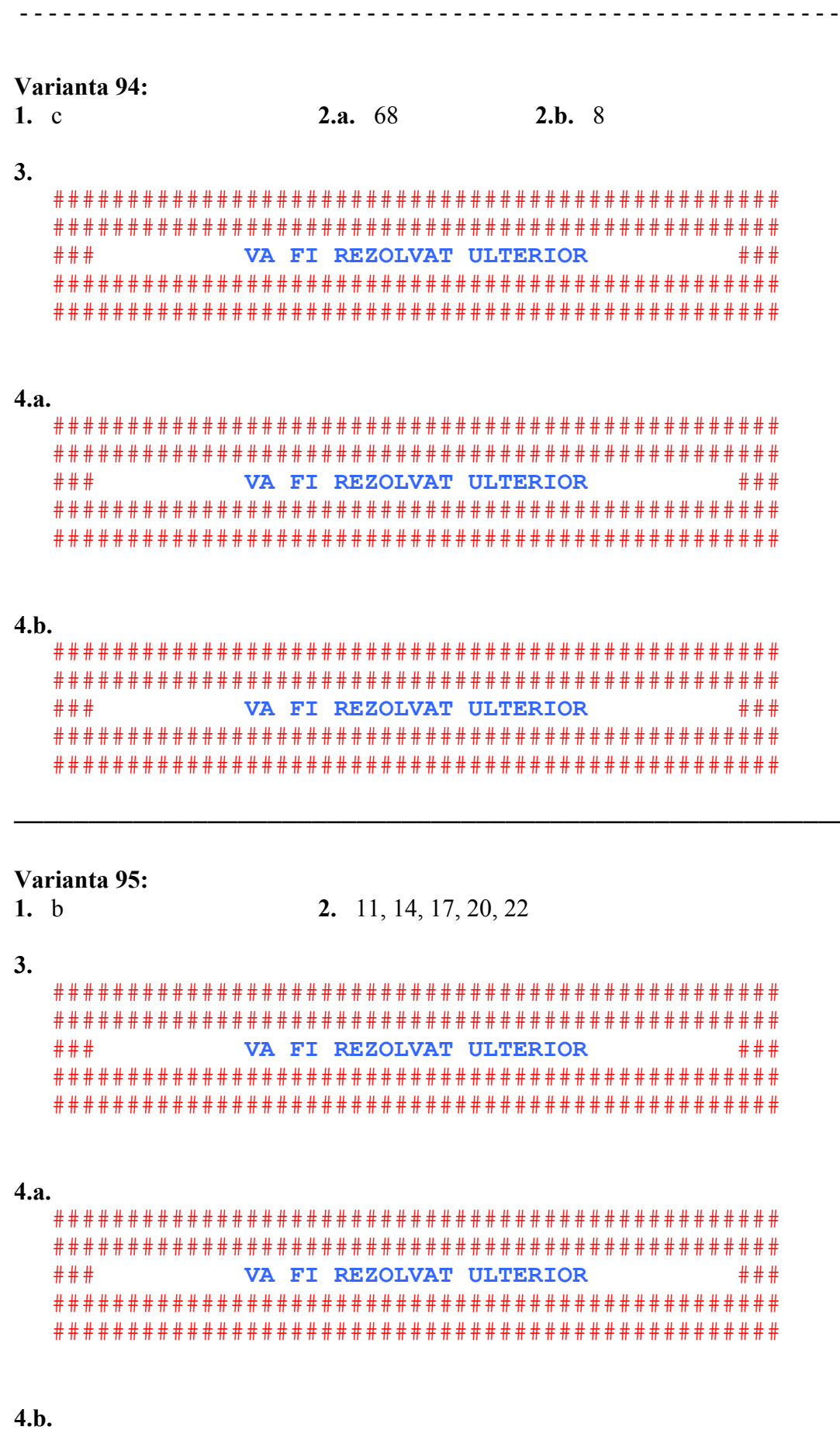

 $# # #$ VA FI REZOLVAT ULTERIOR ### 

#### Varianta 96:

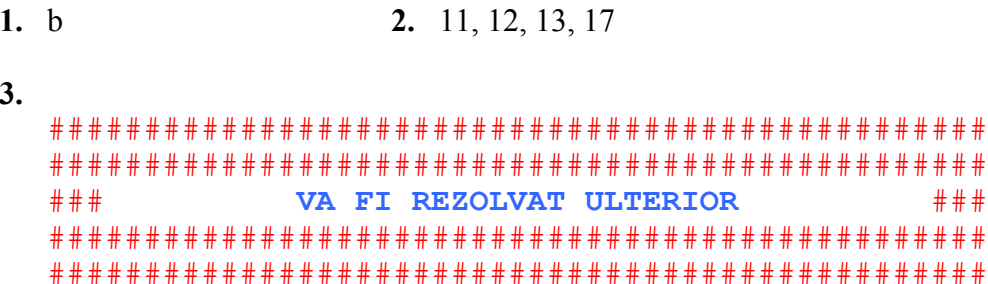

#### $4.a.$

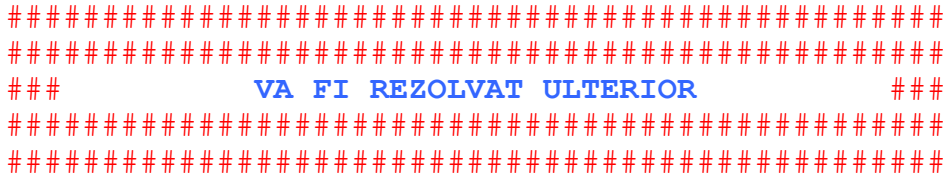

#### $4.h.$

```
VA FT REZOLVAT ULTERTOR
# # ## # #
```

```
Varianta 97:
```
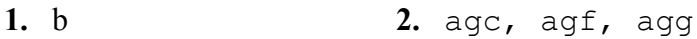

 $3.$ 

 $# # #$ VA FI REZOLVAT ULTERIOR  $# # #$ 

#### 4.a.

###

\_\_\_\_\_\_\_\_\_\_**\_\_\_\_\_**\_

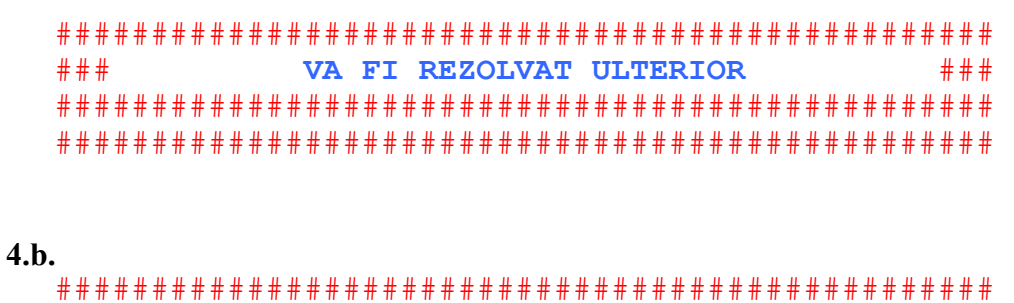

VA FI REZOLVAT ULTERIOR  $# # #$  $# # #$ 

#### Varianta 98:

 $1 c$ 2. 5, 65, 25

#### $\mathbf{3}$ .

 $# # #$ VA FT REZOLVAT ULTERTOR  $# # #$ 

#### $4.a.$

VA FT REZOLVAT ULTERIOR  $# # #$  $# # #$ 

#### $4.h.$

 $# # #$ VA FT REZOLVAT ULTERIOR  $# # #$ 

Varianta 99:  $1. a$ 2. wt. zx

 $3.$ 

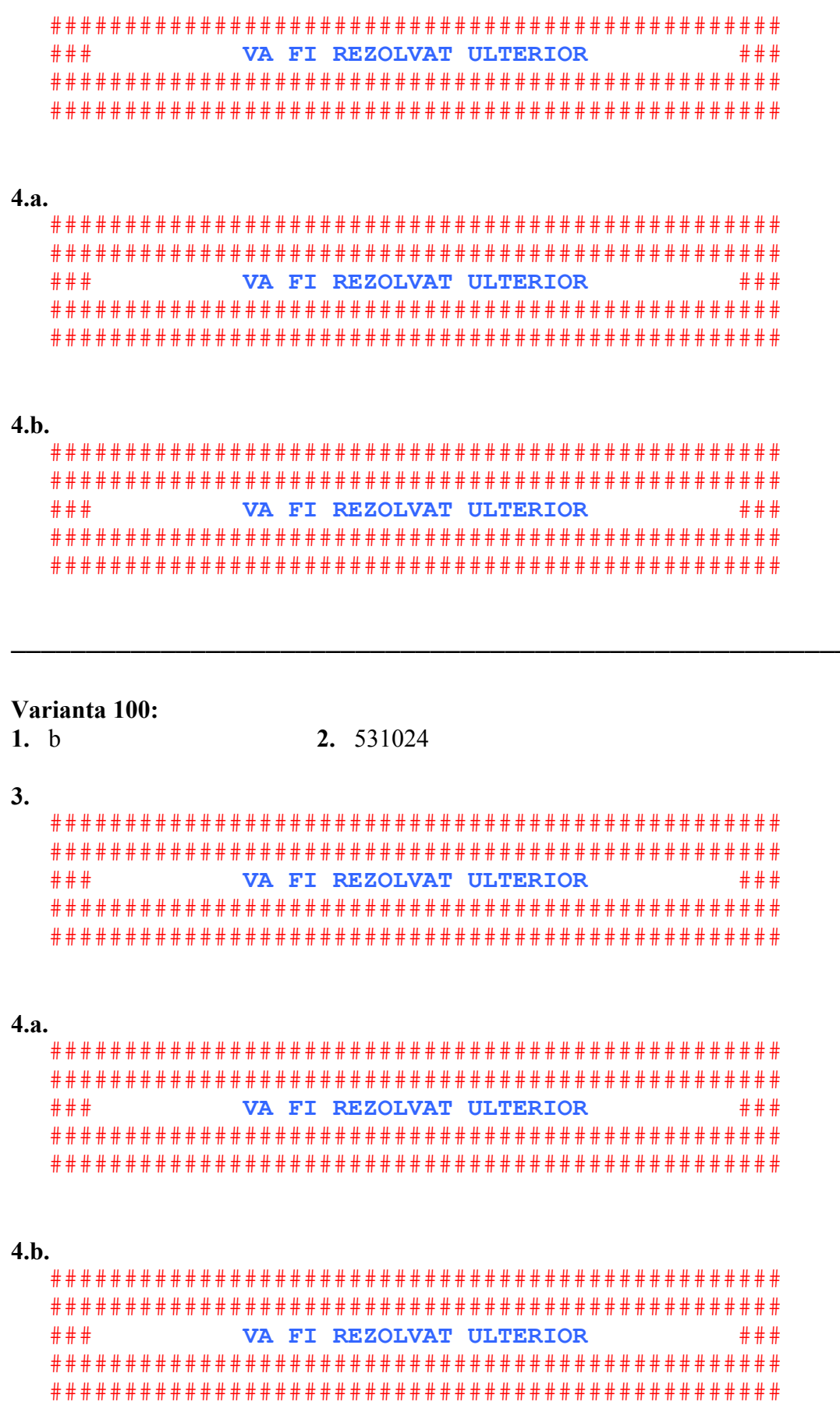